# **Processor Architecture II Sequential Implementation**

Lecture 6, April 14th 2011 Alexandre David

*Slides by Randal E. Bryant Carnegie Mellon University*

# **Y86 Instruction Set**

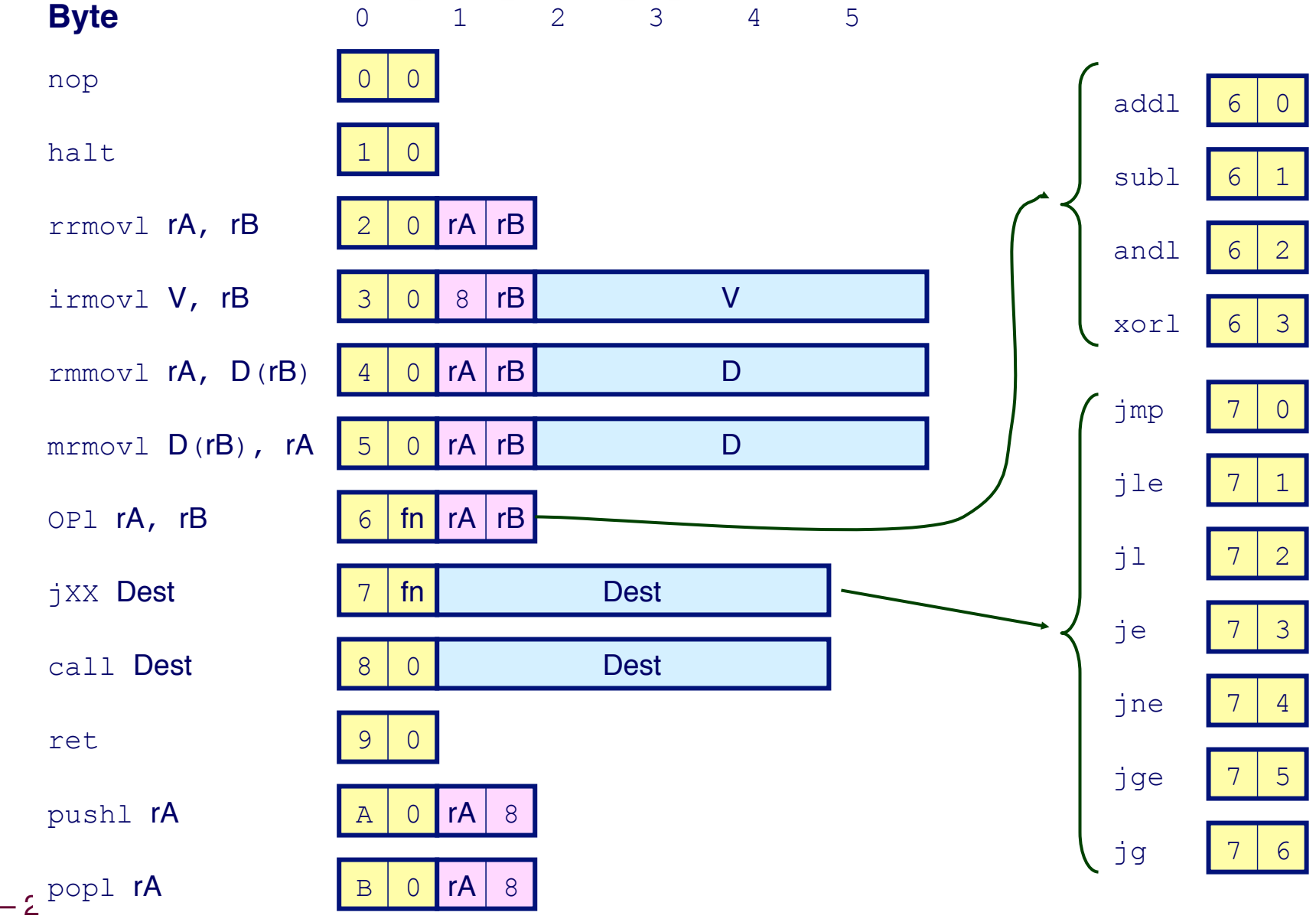

# **Building Blocks**

### **Combinational Logic**

- ! **Compute Boolean functions of inputs**
- ! **Continuously respond to input changes**
- ! **Operate on data and implement control**

### **Storage Elements**

- ! **Store bits**
- ! **Addressable memories**
- ! **Non-addressable registers**
- ! **Loaded only as clock rises**

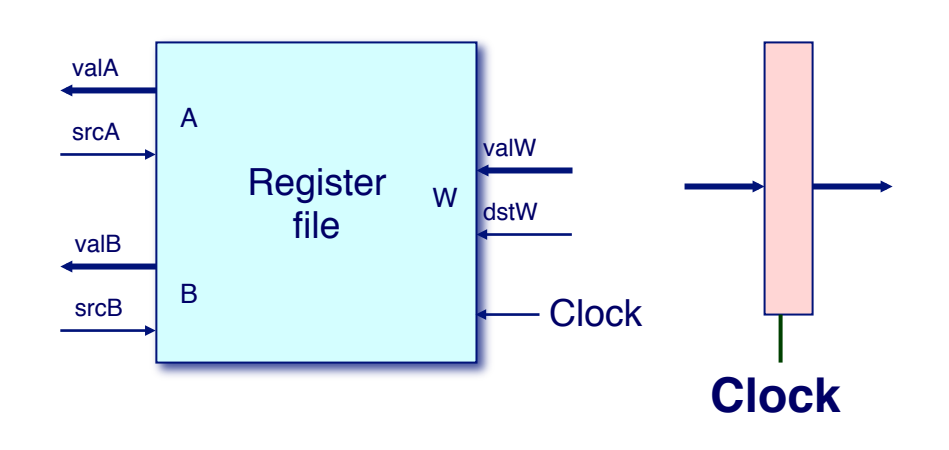

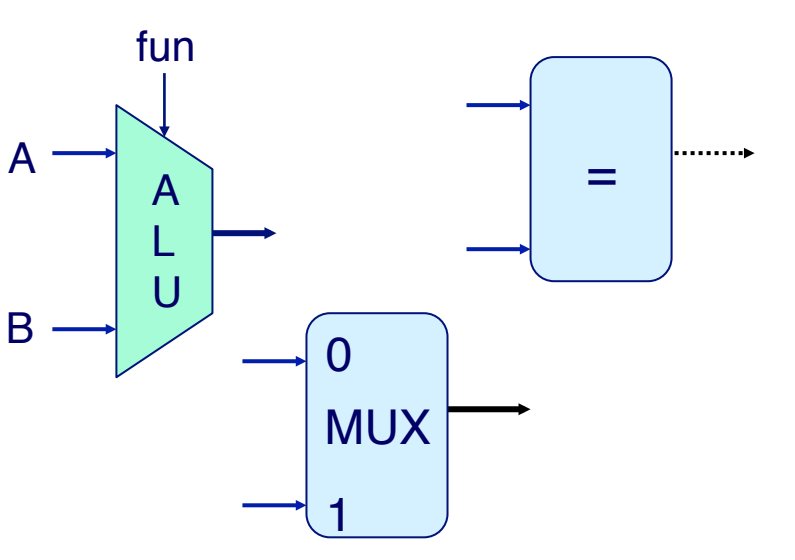

## **Hardware Control Language**

### ! **Very simple hardware description language**

! **Can only express limited aspects of hardware operation**

**(reminder)**

**• Parts we want to explore and modify** 

### **Data Types**

- ! **bool: Boolean**
	- " **a, b, c, …**
- ! **int: words**
	- " **A, B, C, …**
	- " **Does not specify word size---bytes, 32-bit words, …**

### **Statements**

- ! **bool a =** *bool-expr* **;**
- $\blacksquare$  int  $A = int-expr$ ;

### **(reminder)**

# **HCL Operations**

! **Classify by type of value returned**

### **Boolean Expressions**

- ! **Logic Operations**
	- " **a && b, a || b, !a**
- ! **Word Comparisons**
	- $\bullet$  **A** == B, A != B, A < B, A <= B, A >= B, A > B
- ! **Set Membership**
	- " **A in { B, C, D }**

 $\triangleright$  Same as A == B || A == C || A == D

### **Word Expressions**

- ! **Case expressions**
	- " **[ a : A; b : B; c : C ]**
	- " **Evaluate test expressions a, b, c, … in sequence**
	- " **Return word expression A, B, C, … for first successful test**

### **SEQ Hardware Structure**

#### **State**

- ! **Program counter register (PC)**
- ! **Condition code register (CC)**
- ! **Register File**
- ! **Memories**
	- **Access same memory space**
	- **Data: for reading/writing program data**
	- $\bullet$  Instruction: for reading **instructions**

#### **Instruction Flow**

- ! **Read instruction at address specified by PC**
- ! **Process through stages**
- ! **Update program counter**

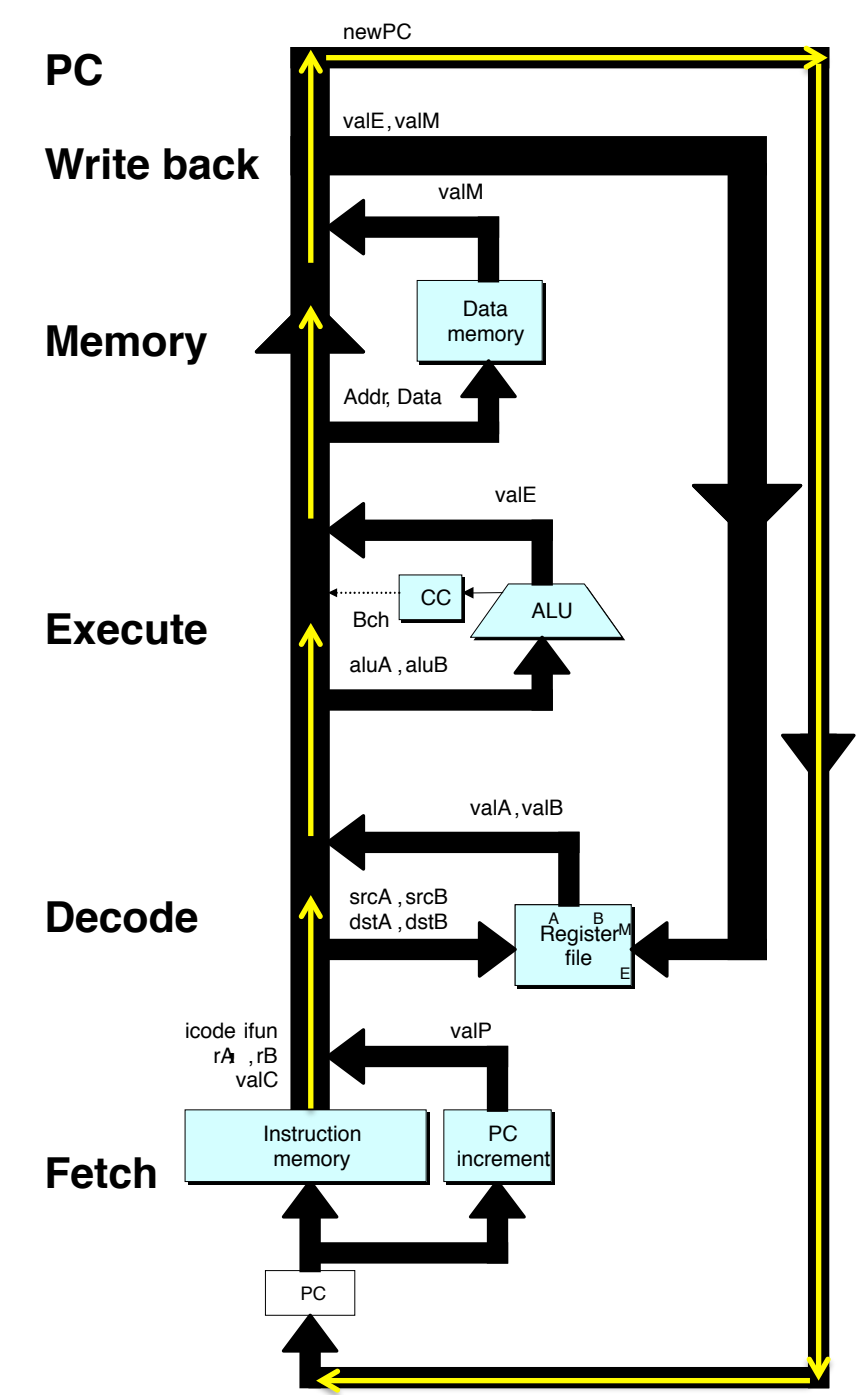

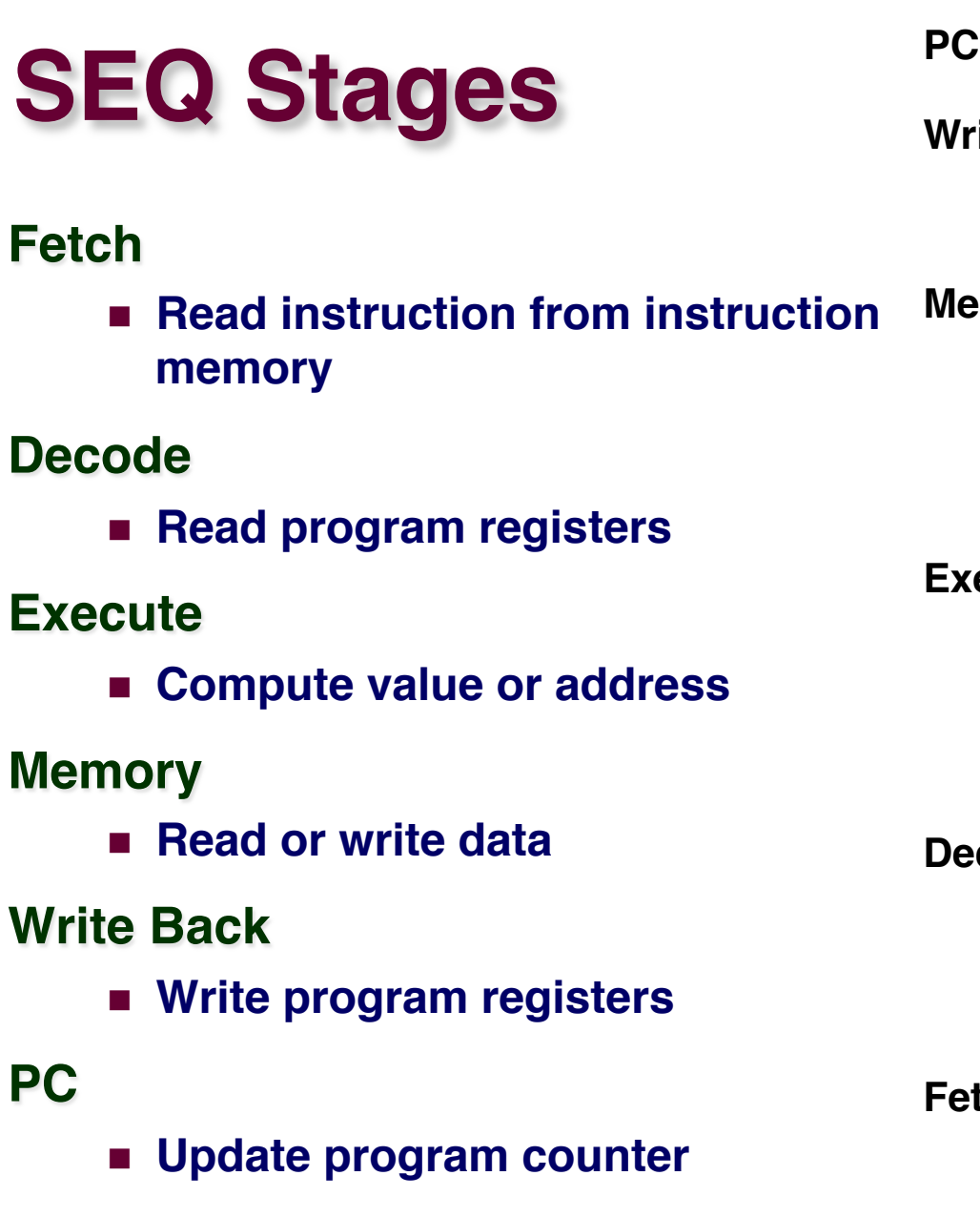

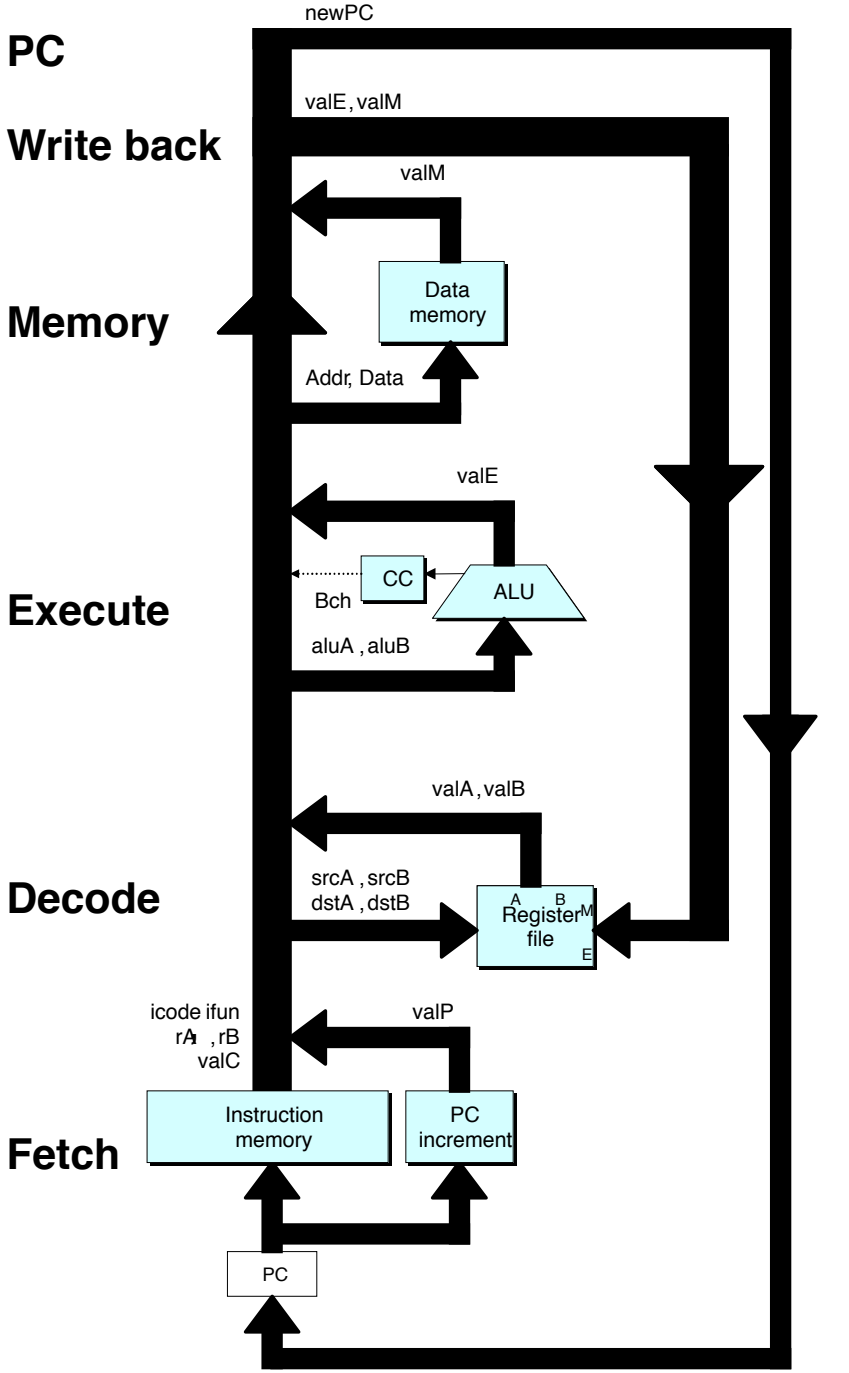

#### $-7-$

# **Instruction Decoding**

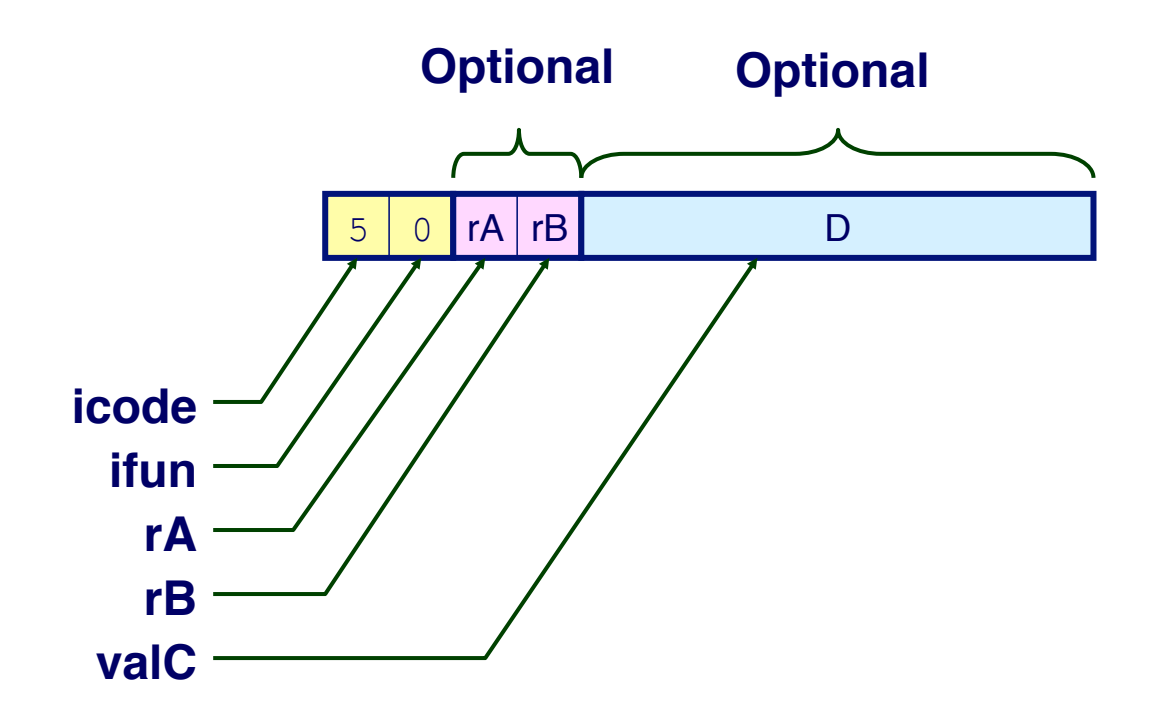

#### **Instruction Format**

- ! **Instruction byte icode:ifun**
	-
- ! **Optional register byte rA:rB**
- ! **Optional constant word valC**

## **Executing Arith./Logical Operation**

**OPl rA, rB 6** fn **rA rB**

**Fetch**

! **Read 2 bytes**

**Decode**

! **Read operand registers**

**Execute**

- ! **Perform operation**
- ! **Set condition codes**

**Memory**

! **Do nothing**

**Write back**

! **Update register**

**PC Update**

! **Increment PC by 2**

# **Stage Computation: Arith/Log. Ops**

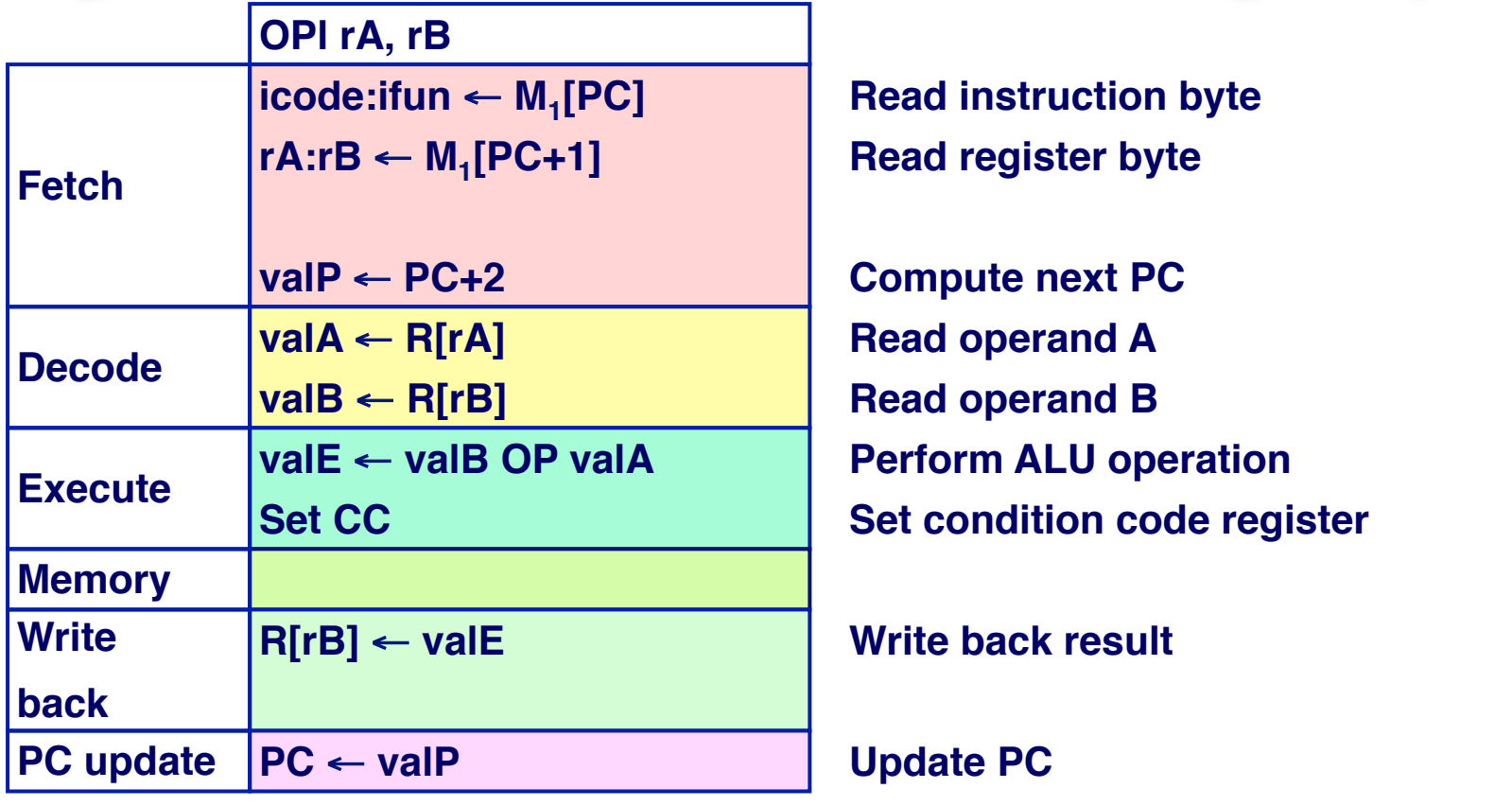

! **Formulate instruction execution as sequence of simple steps**

! **Use same general form for all instructions**

### **Executing rmmovl**

**rmmovl rA, D(rB) 4 0 rA rB D**

**Fetch**

! **Read 6 bytes**

**Decode**

! **Read operand registers**

**Execute**

! **Compute effective address**

**Memory** ! **Write to memory**

**Write back**

! **Do nothing**

**PC Update**

! **Increment PC by 6**

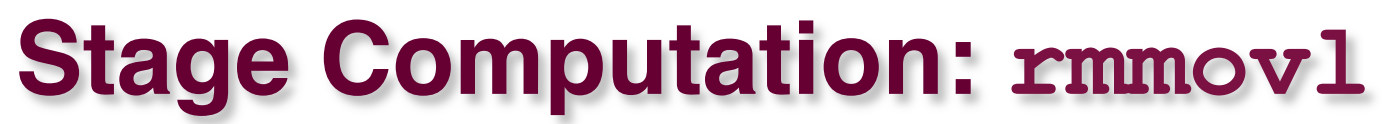

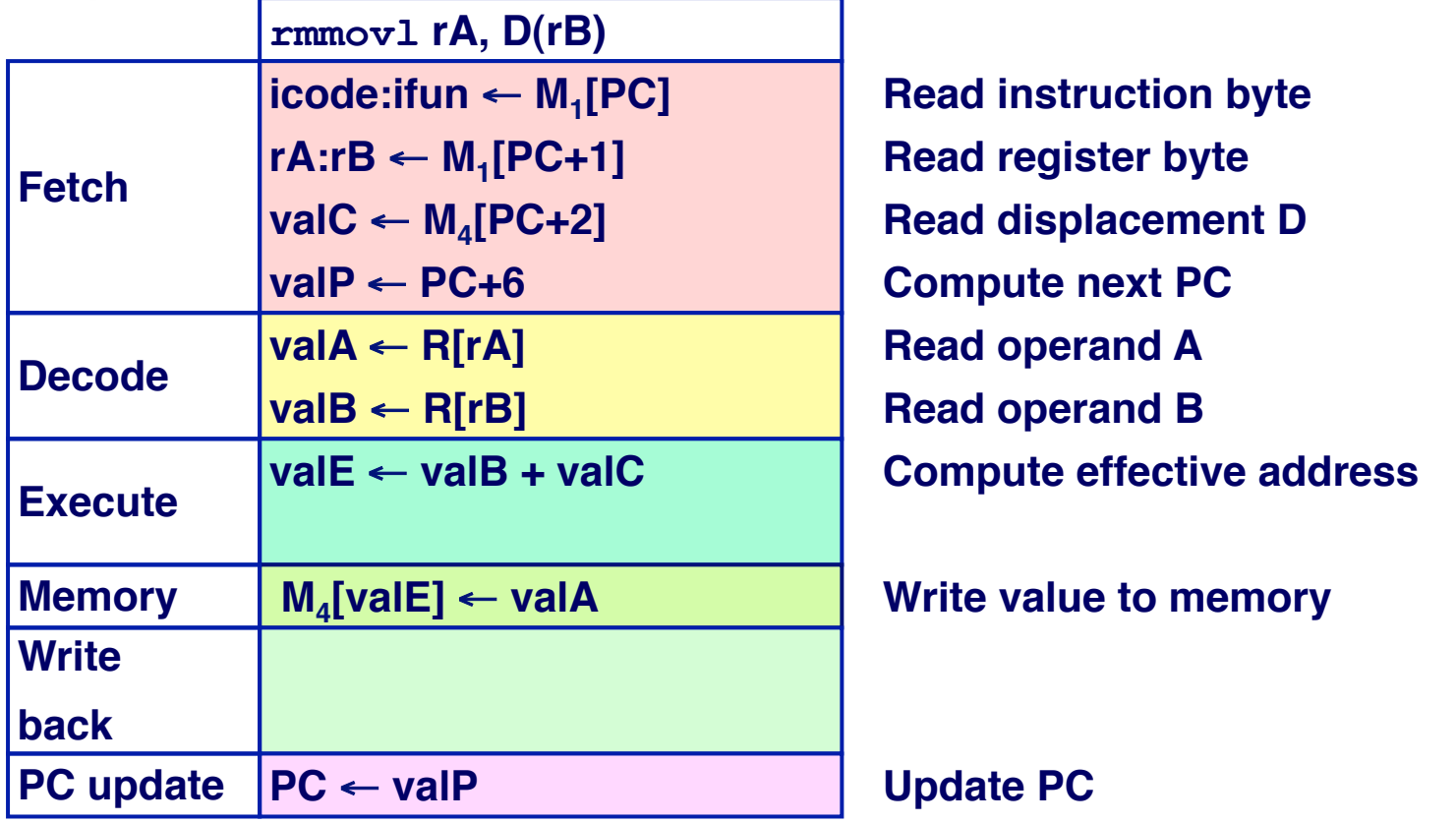

**PP 4.11**

#### ! **Use ALU for address computation**

# **Executing popl**

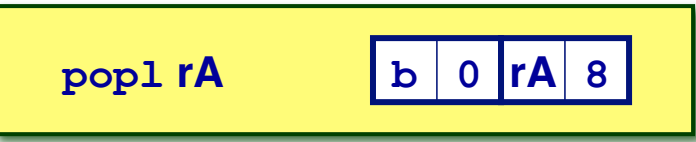

**Fetch**

! **Read 2 bytes**

**Decode**

! **Read stack pointer**

#### **Execute**

 $\blacksquare$  **Increment stack pointer by 4** 

#### **Memory**

! **Read from old stack pointer**

#### **Write back**

- ! **Update stack pointer**
- ! **Write result to register**

#### **PC Update**

■ **Increment PC by 2** 

## **Stage Computation: popl**

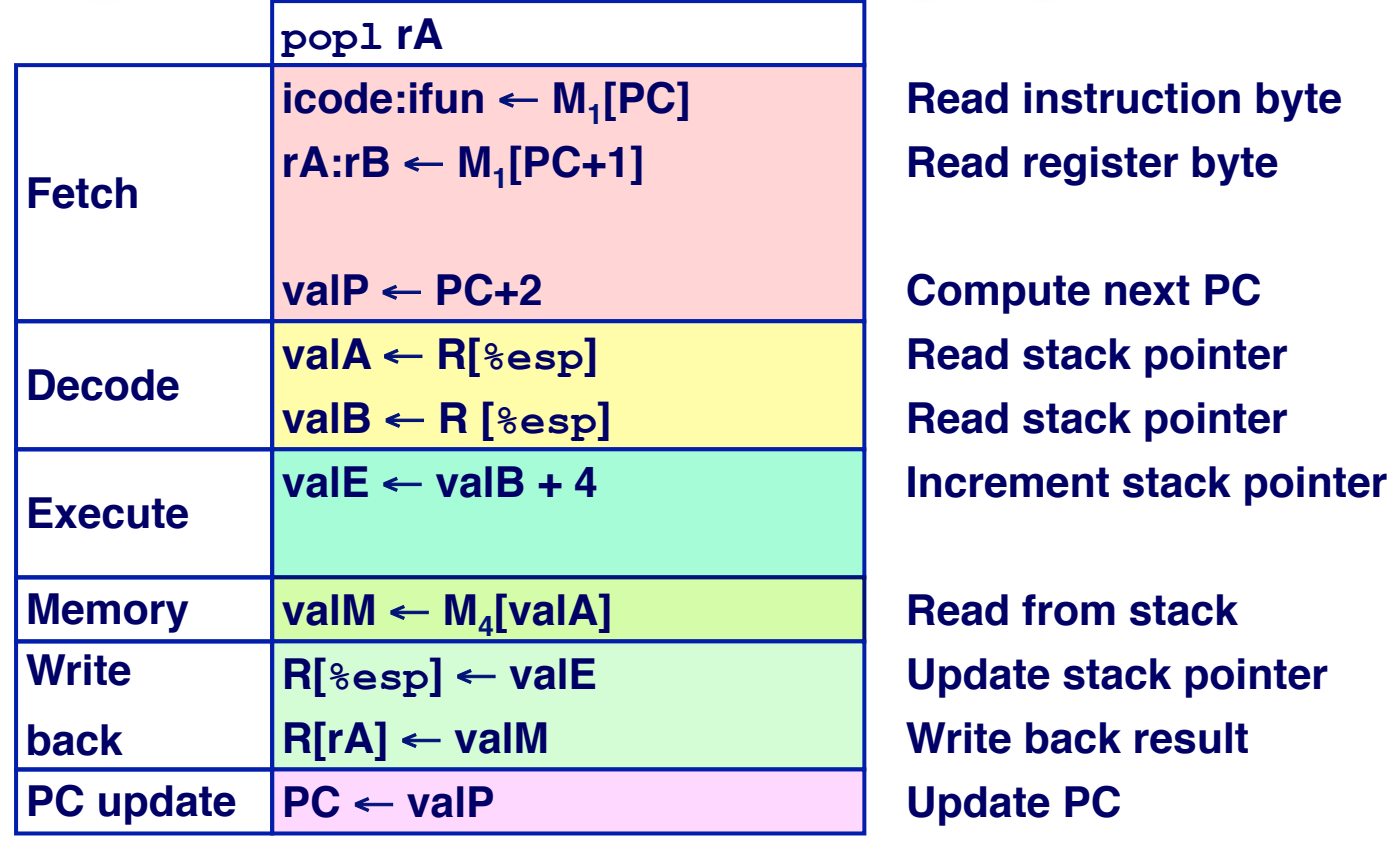

**PP 4.12 PP 4.13**

- ! **Use ALU to increment stack pointer**
- ! **Must update two registers**
	- **Popped value**
	- **New stack pointer**

 $-14-$ 

# **Executing Jumps**

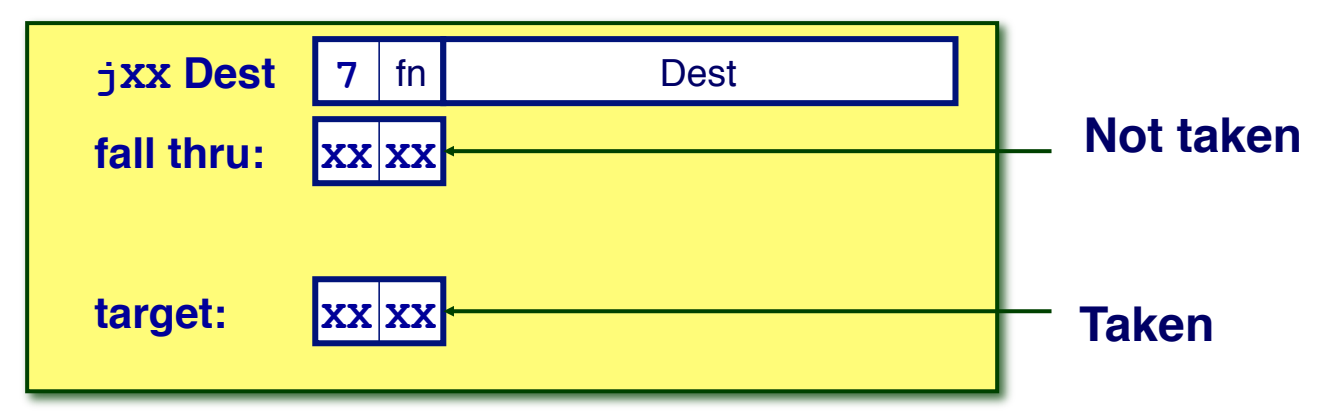

**Fetch**

- ! **Read 5 bytes**
- **Increment PC by 5**

#### **Decode**

■ **Do nothing** 

#### **Execute**

! **Determine whether to take branch based on jump condition and condition codes**

#### **Memory**

- ! **Do nothing**
- **Write back**
	- **Do nothing**

#### **PC Update**

! **Set PC to Dest if branch taken or to incremented PC if not branch**

### **Stage Computation: Jumps**

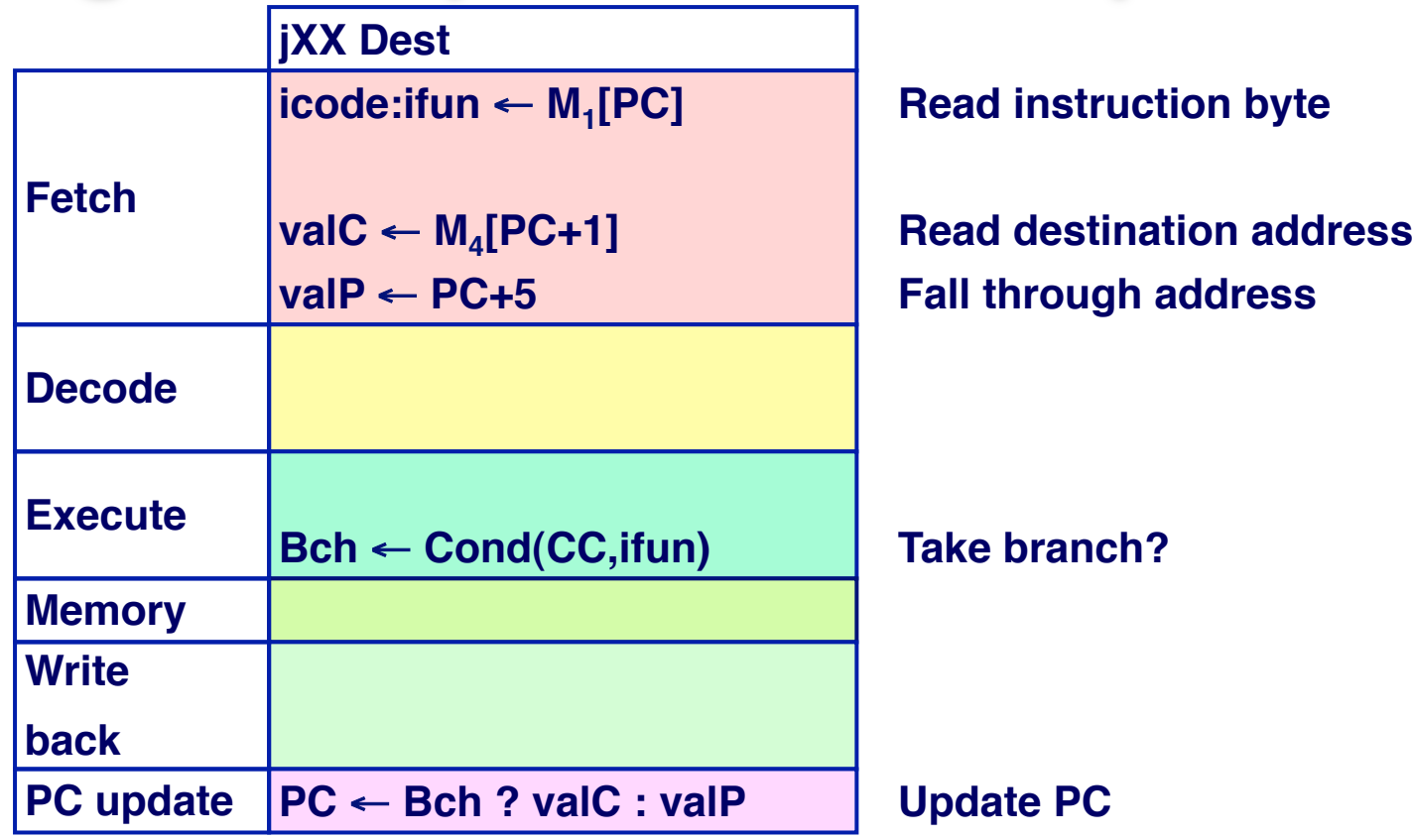

#### ! **Compute both addresses**

! **Choose based on setting of condition codes and branch condition**

### **Executing call**

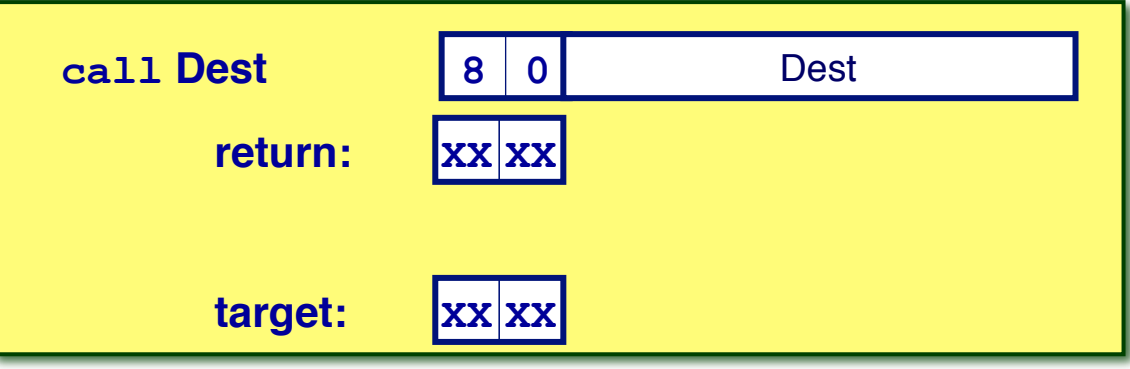

#### **Fetch**

- ! **Read 5 bytes**
- **Increment PC by 5**

#### **Decode**

! **Read stack pointer**

#### **Execute**

! **Decrement stack pointer by 4**

#### **Memory**

! **Write incremented PC to new value of stack pointer**

#### **Write back**

! **Update stack pointer**

#### **PC Update**

! **Set PC to Dest**

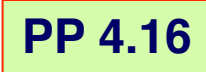

### **Stage Computation: call**

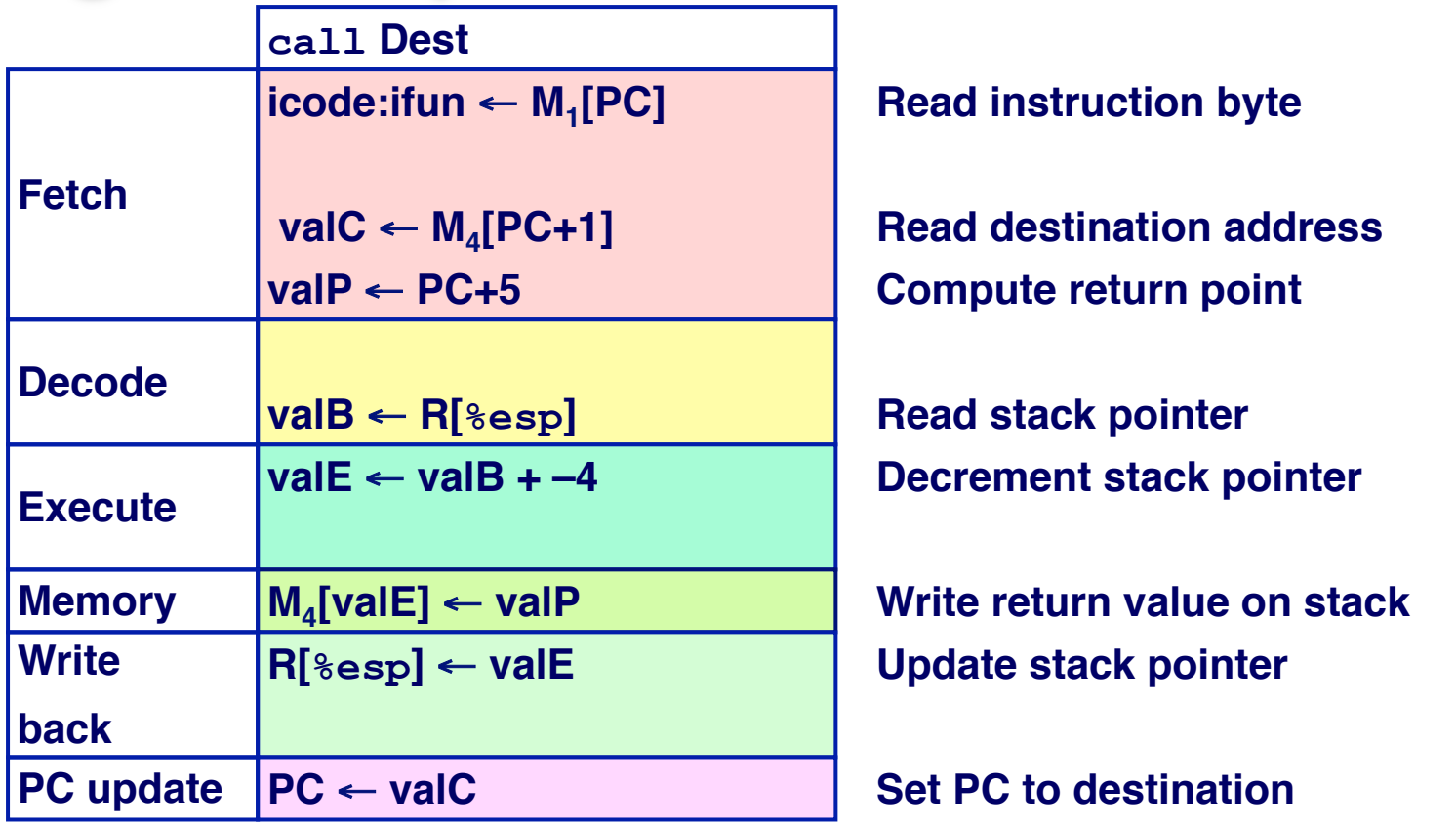

#### ! **Use ALU to decrement stack pointer**

! **Store incremented PC**

### **Executing ret**

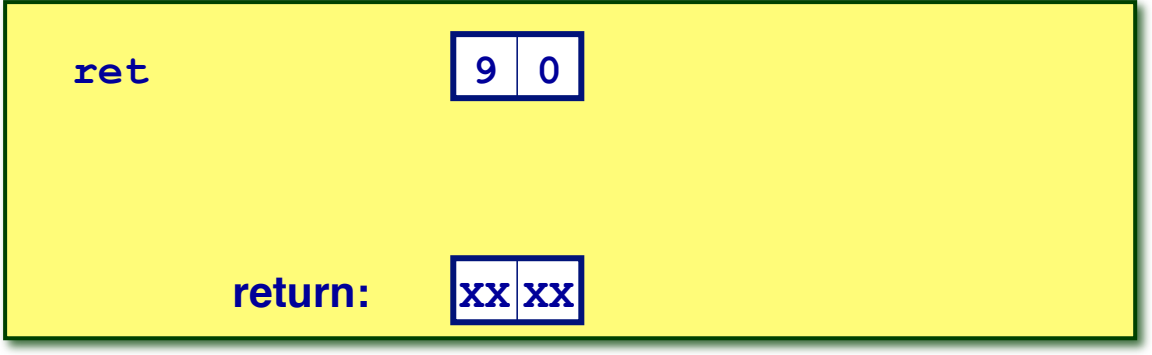

**Fetch**

! **Read 1 byte**

#### **Decode**

! **Read stack pointer**

#### **Execute**

 $\blacksquare$  **Increment stack pointer by 4** 

#### **Memory**

! **Read return address from old stack pointer**

**Write back**

! **Update stack pointer**

#### **PC Update**

! **Set PC to return address**

### **Stage Computation: ret**

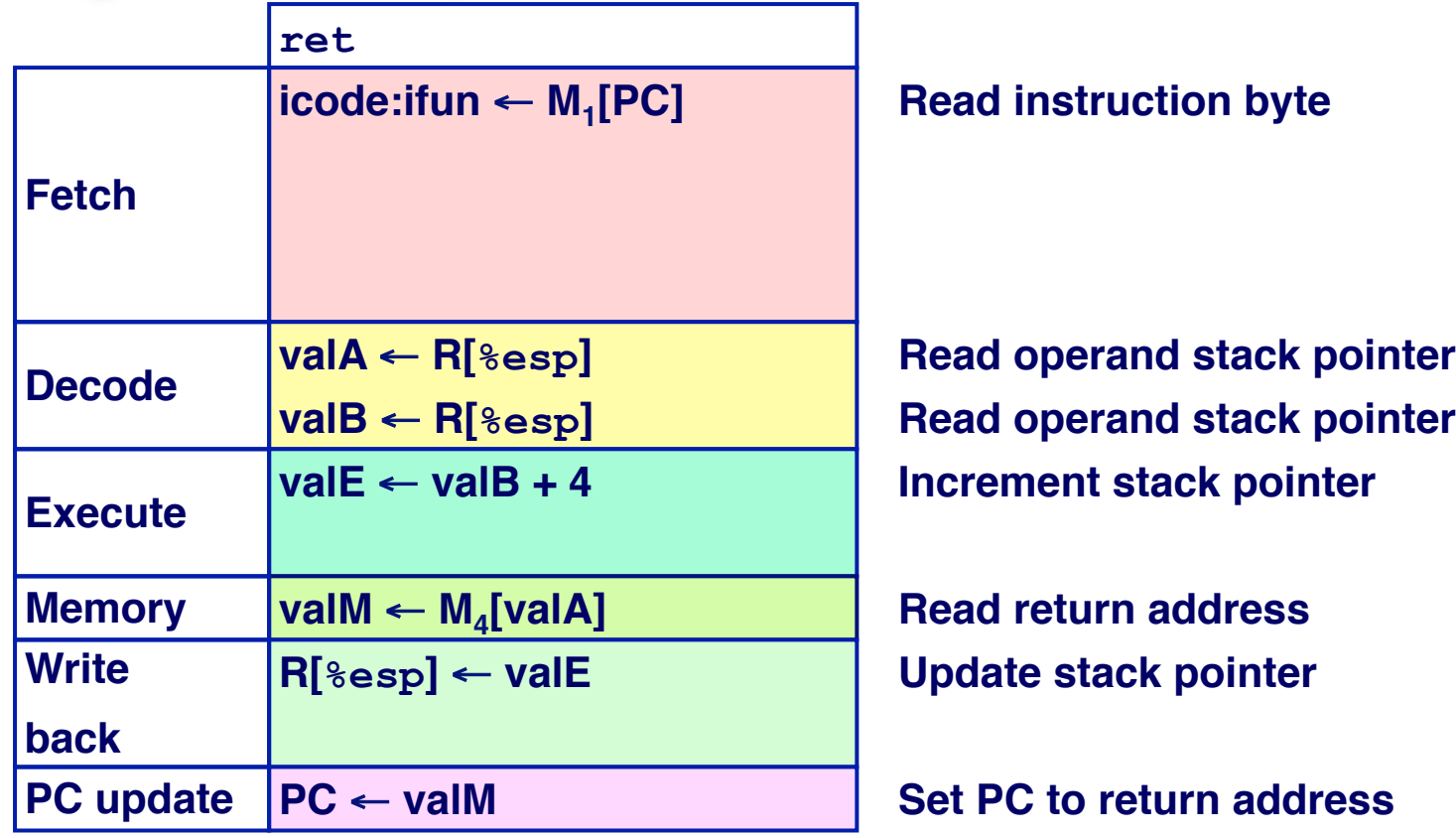

- ! **Use ALU to increment stack pointer**
- ! **Read return address from memory**

# **Computation Steps**

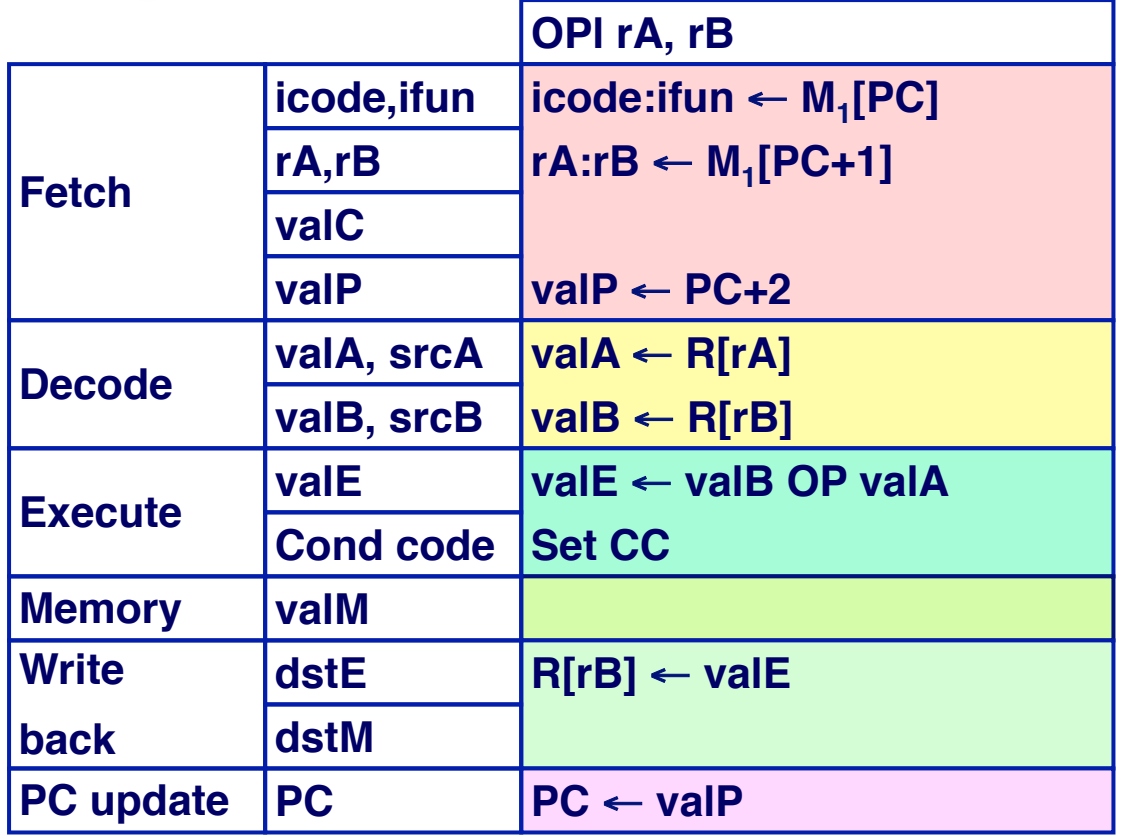

**Read instruction byte Read register byte [Read constant word] Compute next PC Read operand A Read operand B Perform ALU operation Set condition code register [Memory read/write] Write back ALU result [Write back memory result] PC update PC** ← **valP Update PC**

**EXTE III Instructions follow same general pattern** 

! **Differ in what gets computed on each step**

# **Computation Steps**

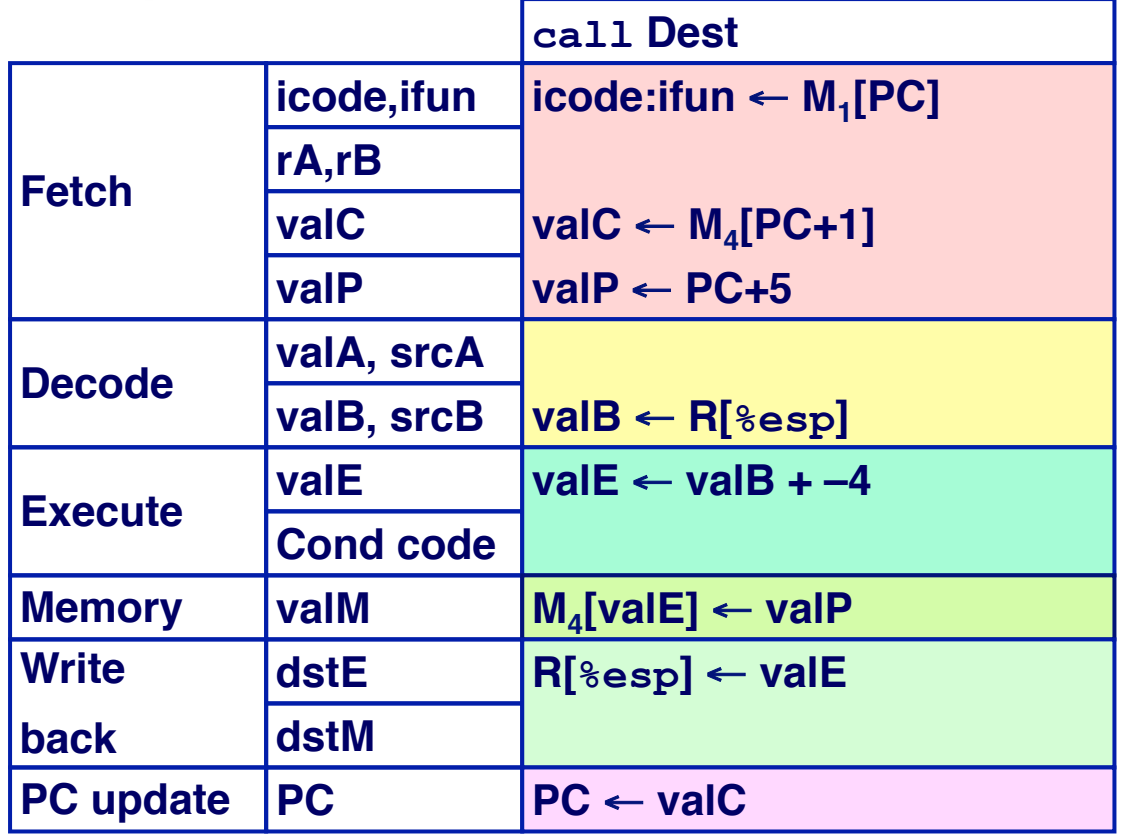

**Read instruction byte [Read register byte] Read constant word Compute next PC [Read operand A] Read operand B Perform ALU operation [Set condition code reg.] [Memory read/write] [Write back ALU result] Write back memory result Update PC**

**E** All instructions follow same general pattern

! **Differ in what gets computed on each step**

# **Computed Values**

#### **Fetch**

- **icode Instruction code**
- **ifun Instruction function**
- **rA Instr. Register A**
- **rB Instr. Register B**
- **valC Instruction constant**
- **valP Incremented PC**

#### **Decode**

- **srcA Register ID A**
- **srcB Register ID B**
- **dstE Destination Register E**
- **dstM Destination Register M**
- **valA Register value A**
- **valB Register value B**

#### **Execute**

- ! **valE ALU result**
- ! **Bch Branch flag**

#### **Memory**

! **valM Value from memory**

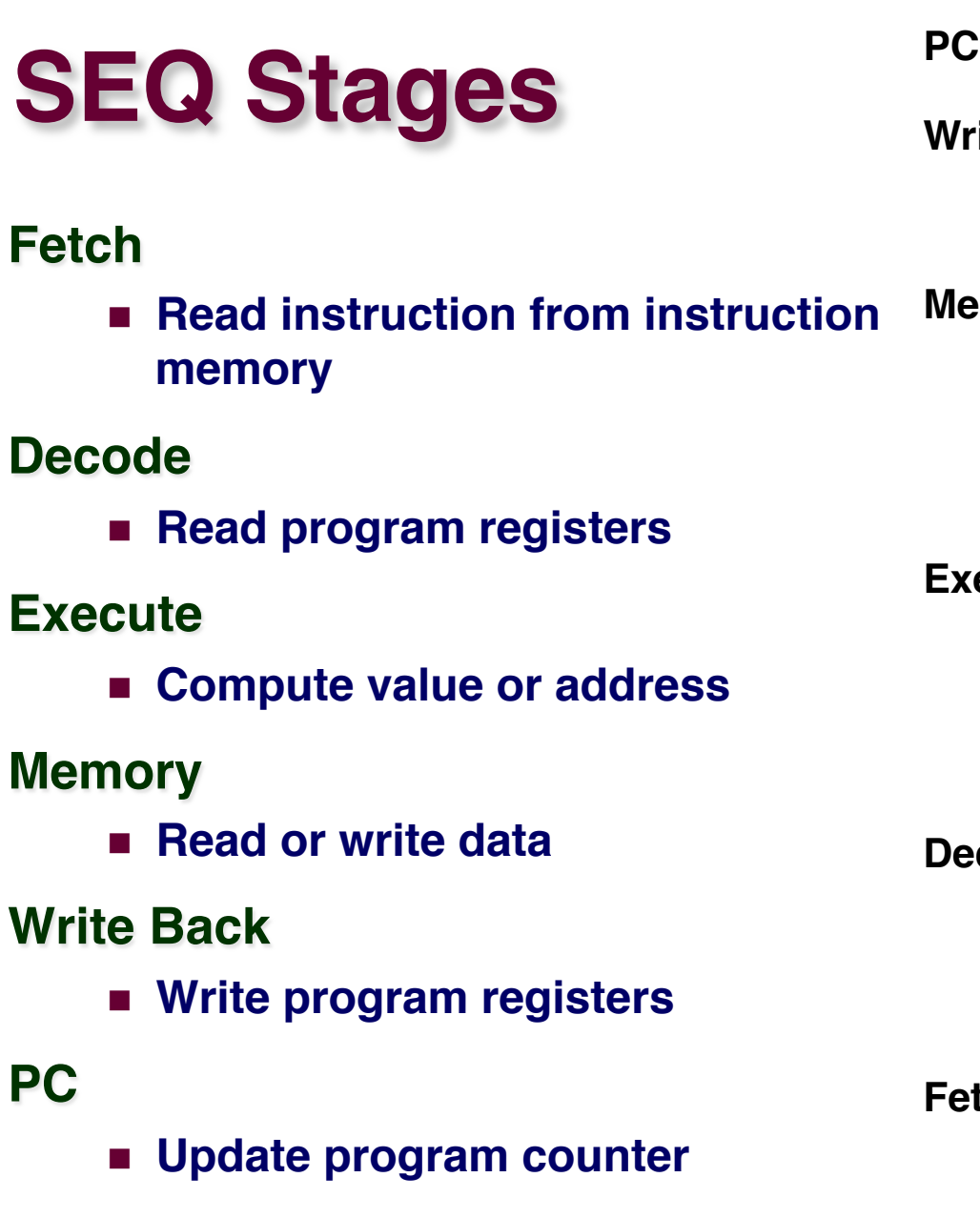

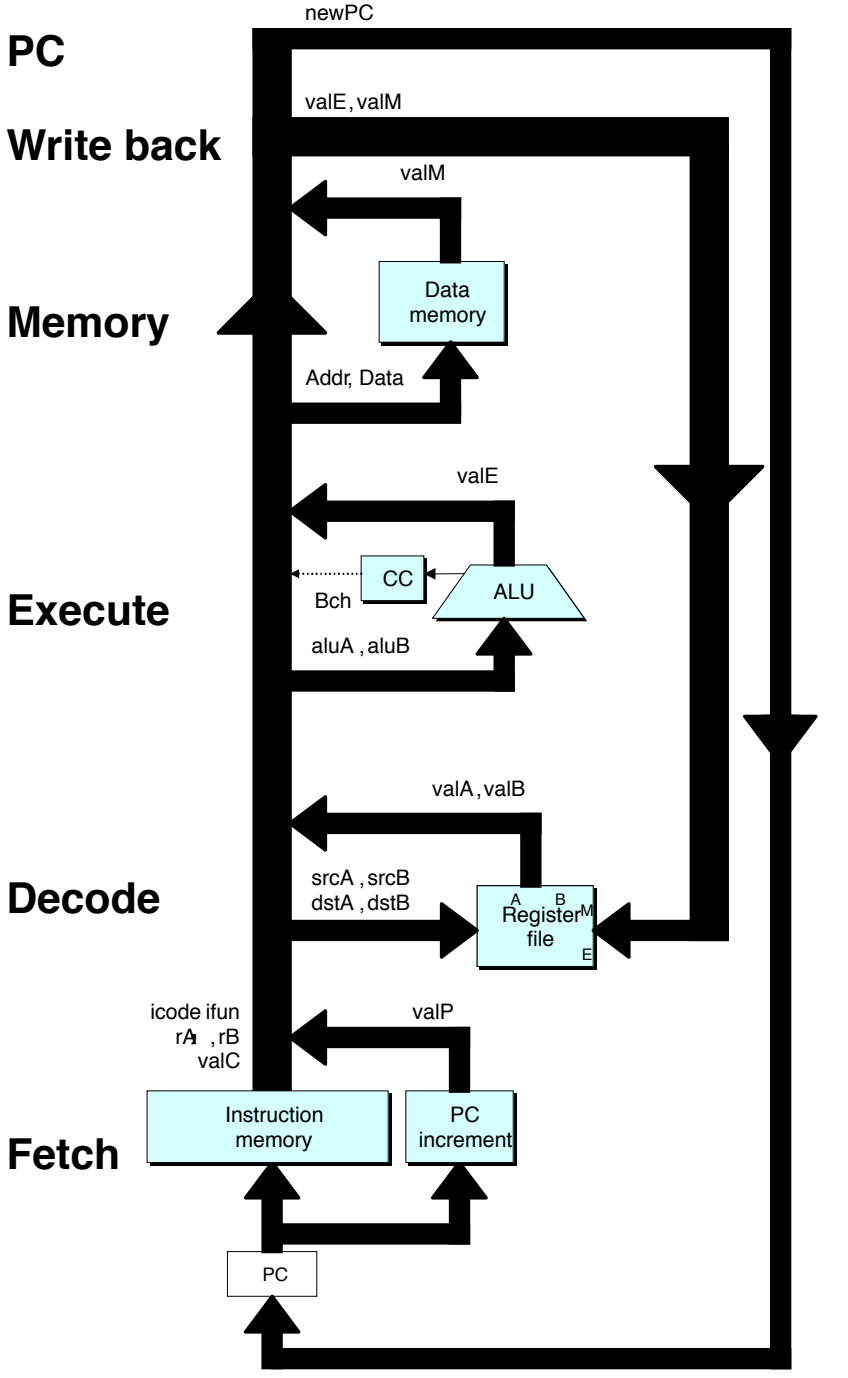

 $-24-$ 

## **SEQ Hardware**

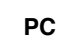

**Key**

- ! **Blue boxes: predesigned hardware blocks**
	- $\bullet$  E.g., memories, ALU
- ! **Gray boxes: control logic**
	- $\bullet$  Describe in HCL
- ! **White ovals: labels for signals**
- ! **Thick lines: 32-bit word values**
- ! **Thin lines: 4-8 bit values**
- ! **Dotted lines: 1-bit values**

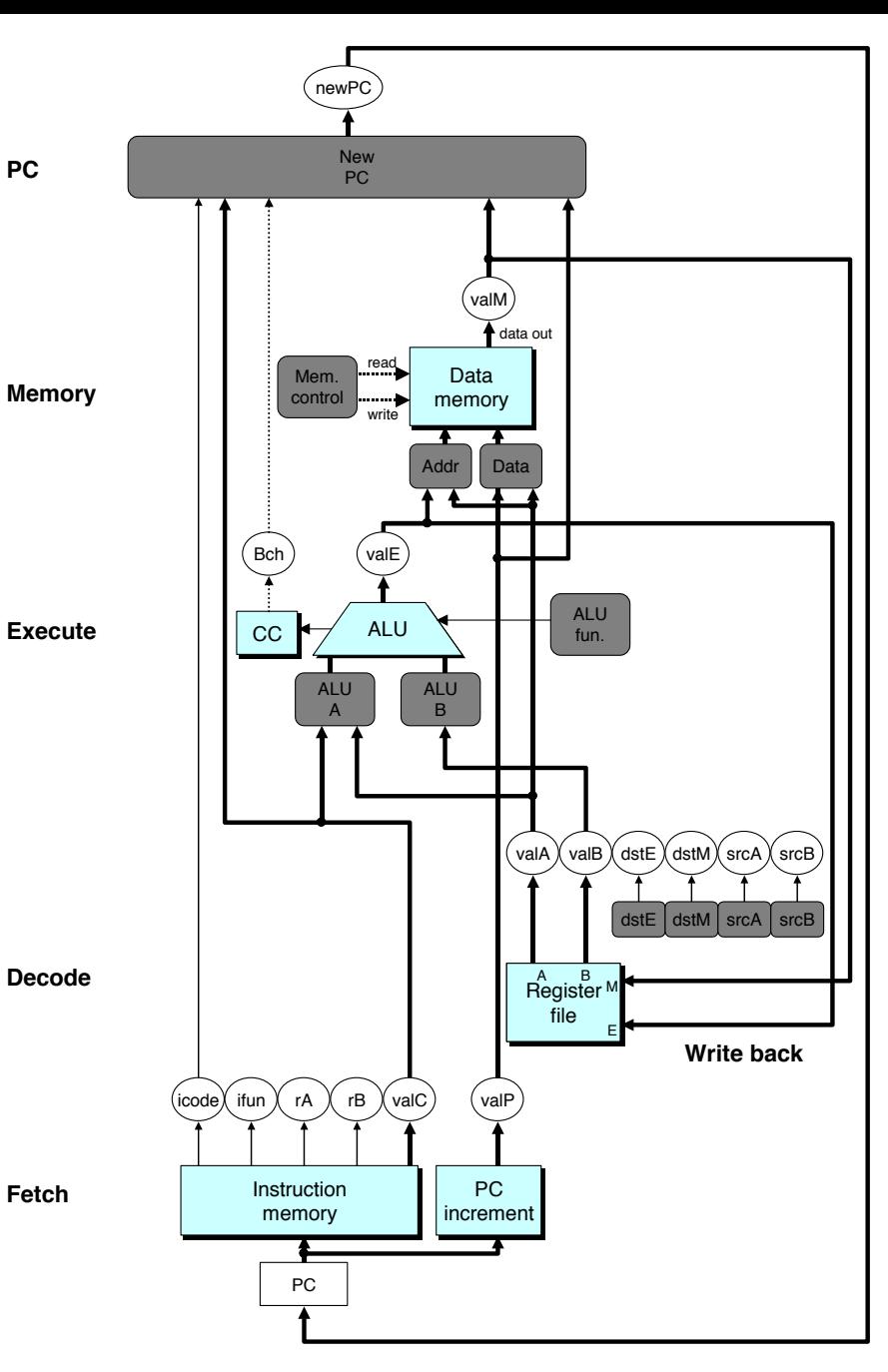

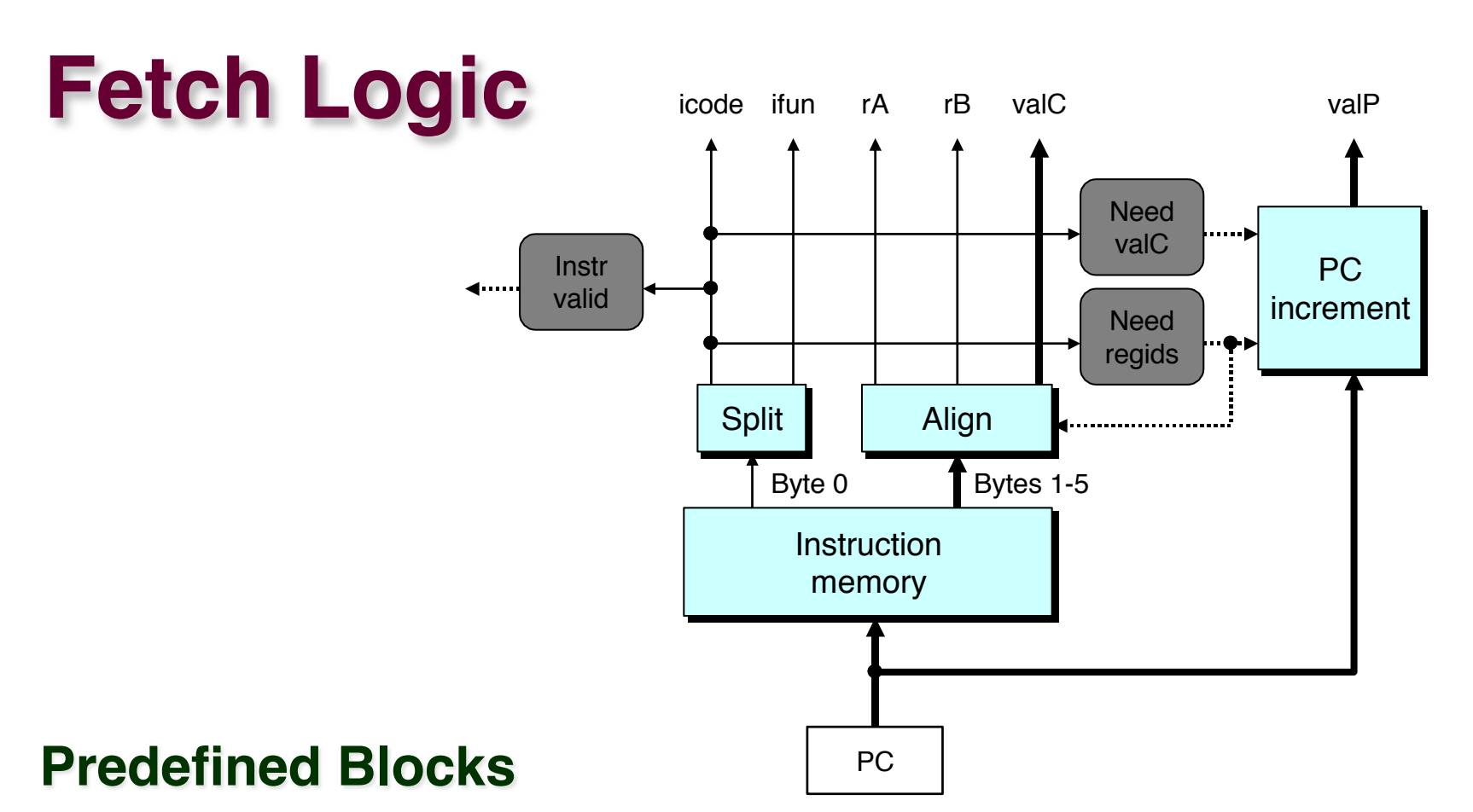

- ! **PC: Register containing PC**
- **Instruction memory: Read 6 bytes (PC to PC+5)**
- ! **Split: Divide instruction byte into icode and ifun**
- **E** Align: Get fields for rA, rB, and valC

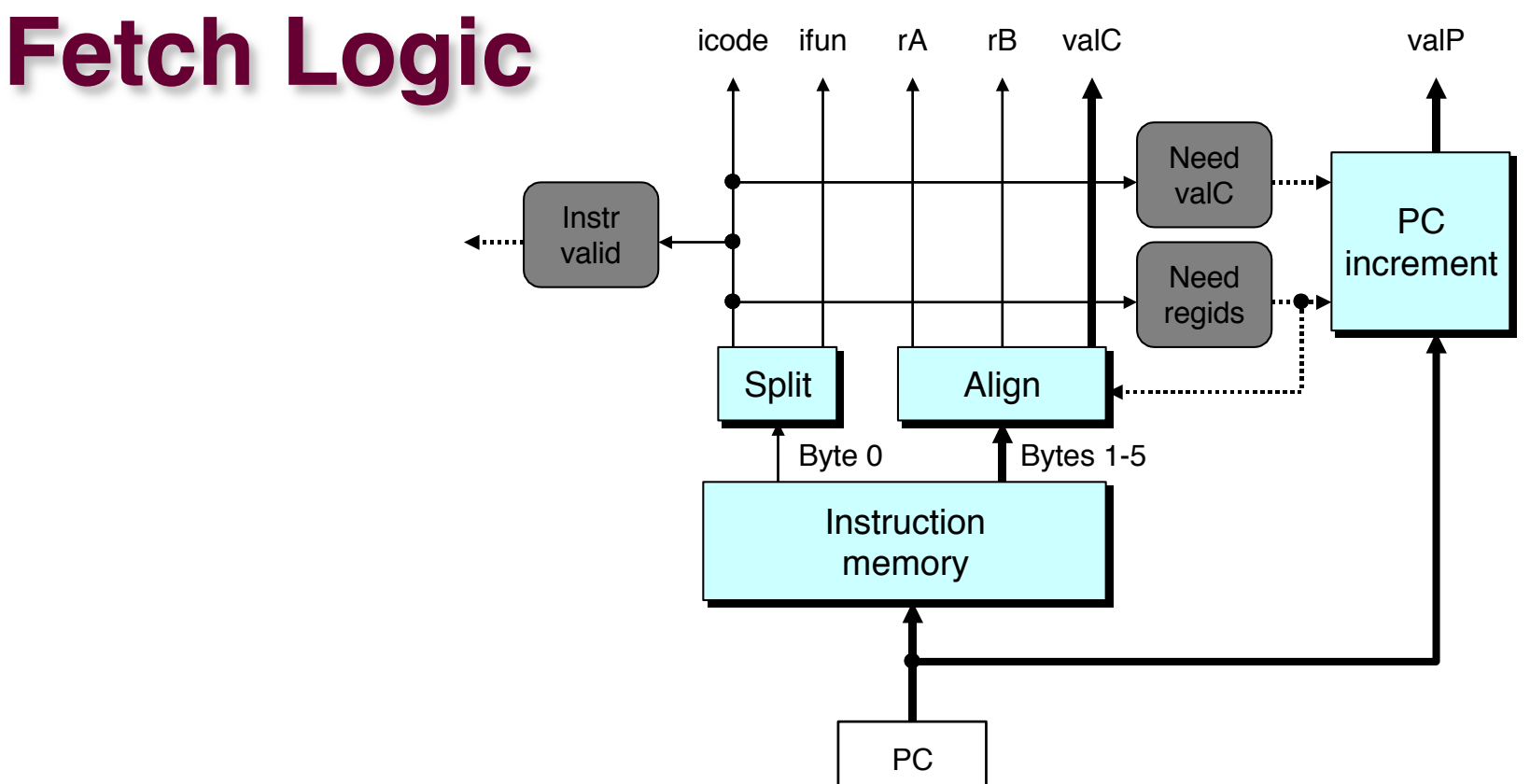

### **Control Logic**

- ! **Instr. Valid: Is this instruction valid?**
- ! **Need regids: Does this instruction have a register bytes?**
- ! **Need valC: Does this instruction have a constant word?**

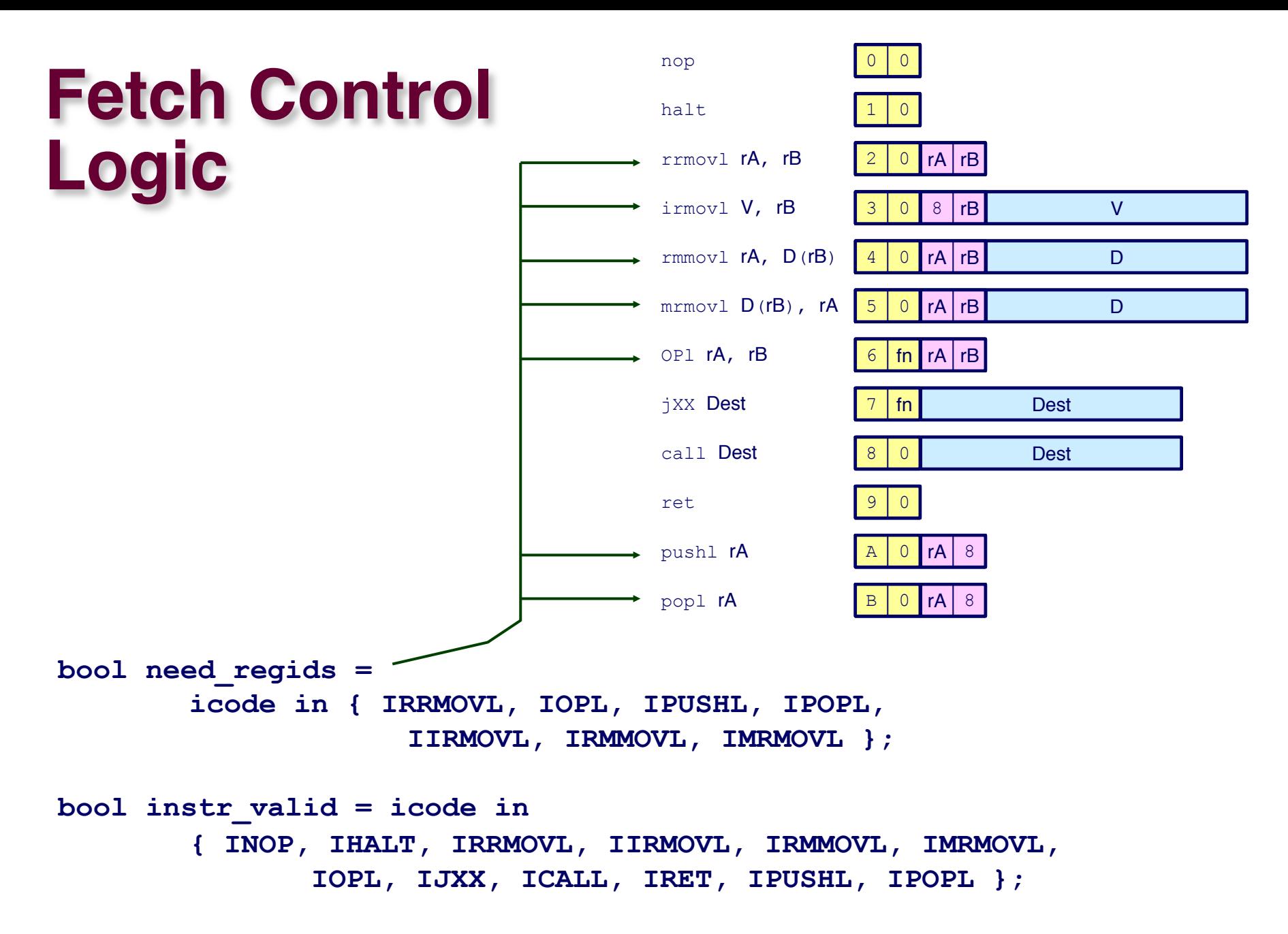

# **Decode Logic**

### **Register File**

- ! **Read ports A, B**
- $\blacksquare$  Write ports E, M
- ! **Addresses are register IDs or 8 (no access)**

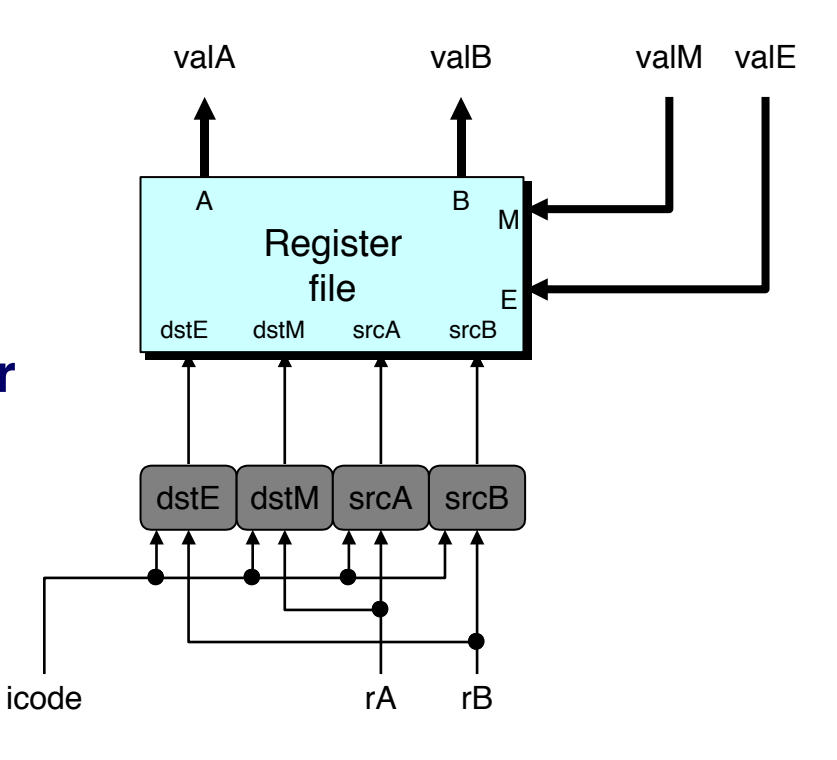

### **Control Logic**

- srcA, srcB: read port **addresses**
- dstA, dstB: write port **addresses**

## A Source

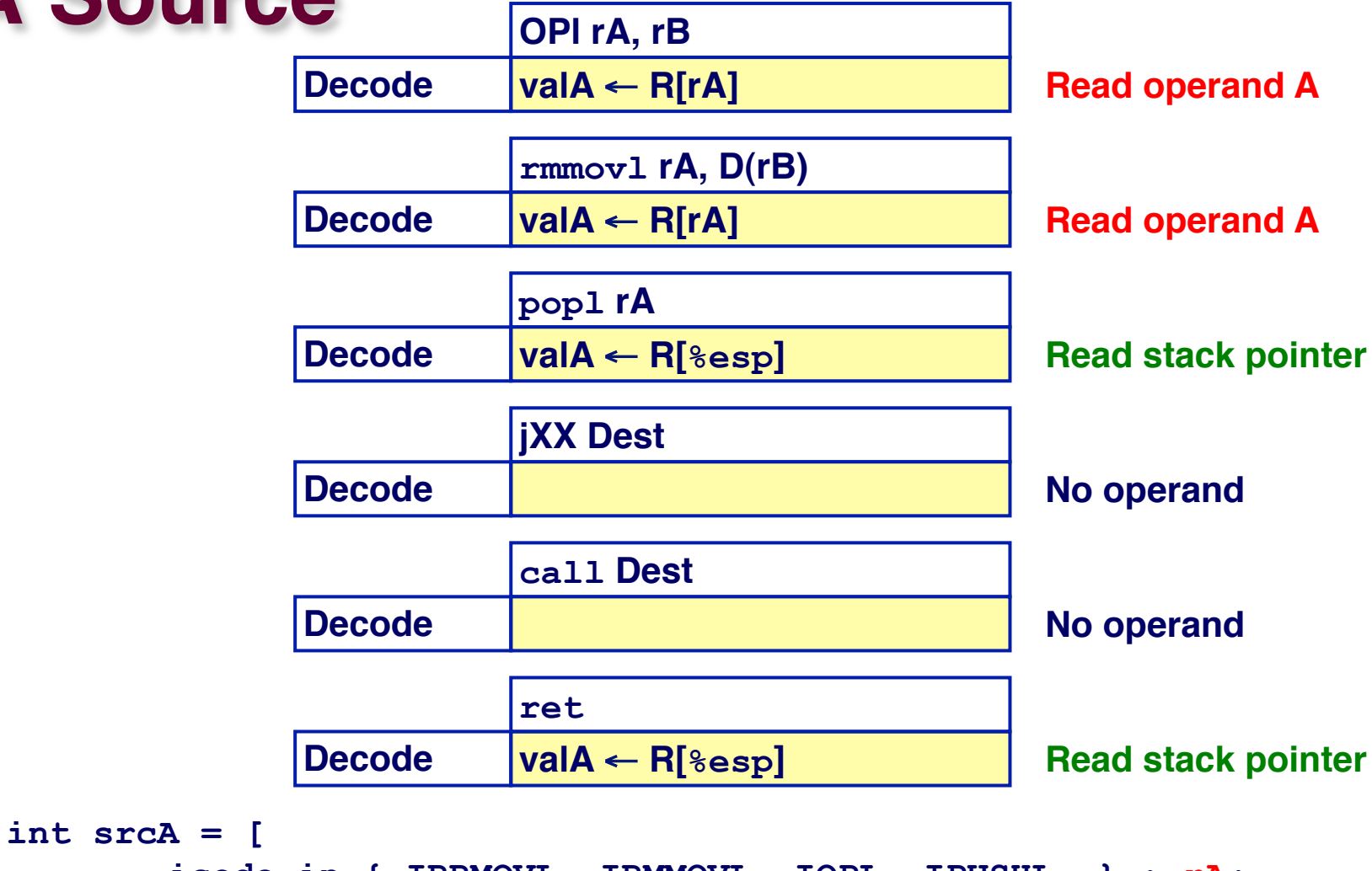

```
-30-icode in { IRRMOVL, IRMMOVL, IOPL, IPUSHL } : rA; 
          icode in { IPOPL, IRET } : RESP; 
          1 : RNONE; # Don't need register 
   ];
```
## **E Destination**

– 31 –

**];** 

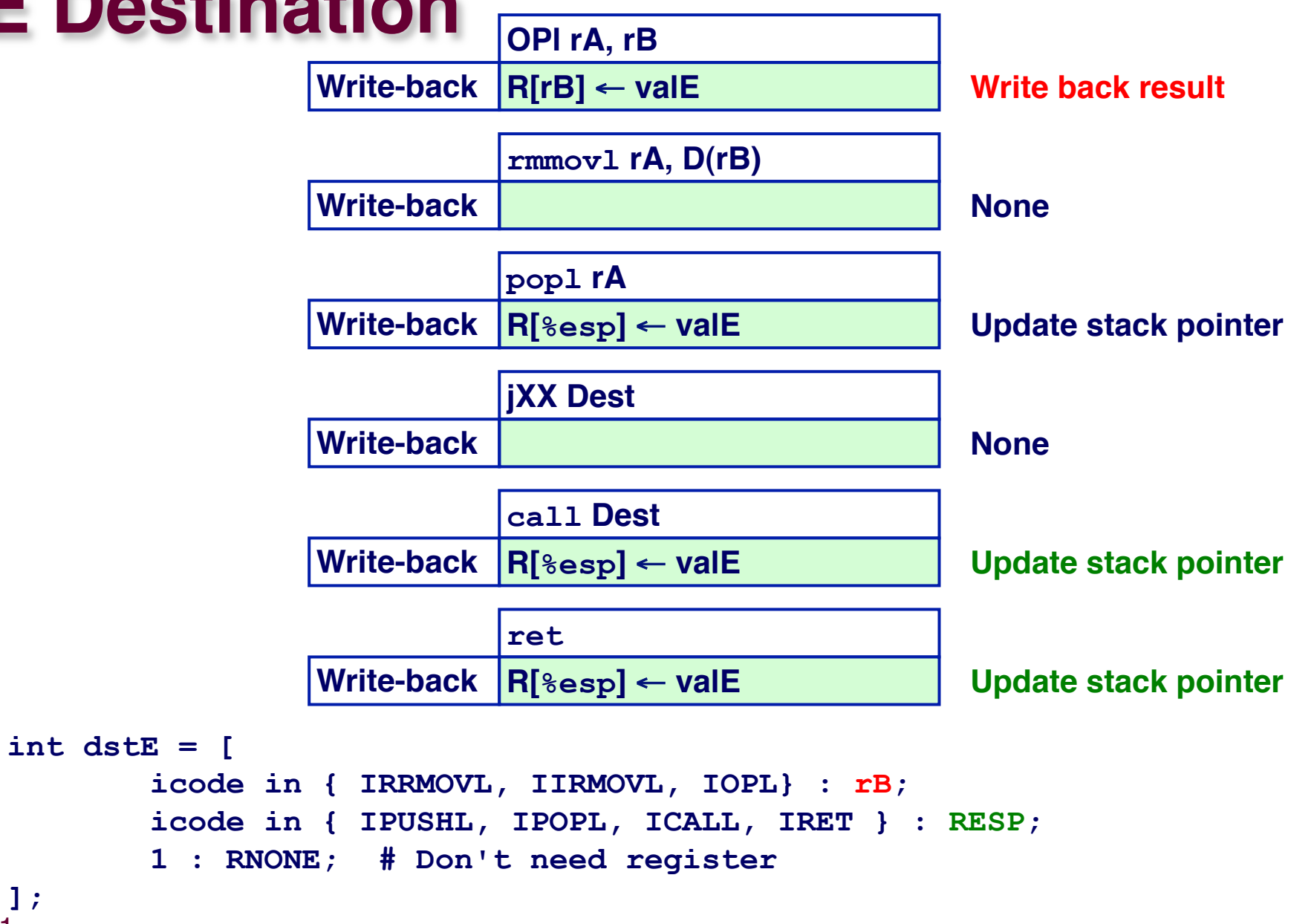

# **Execute Logic**

#### **Units**

- ! **ALU**
	- $\bullet$  **Implements 4 required functions**
	- " **Generates condition code values**
- ! **CC**
	- **Register with 3 condition code bits**
- ! **bcond**
	- **Computes branch flag**

### **Control Logic**

- ! **Set CC: Should condition code register be loaded?**
- ! **ALU A: Input A to ALU**
- ! **ALU B: Input B to ALU**
- ! **ALU fun: What function should ALU compute?**

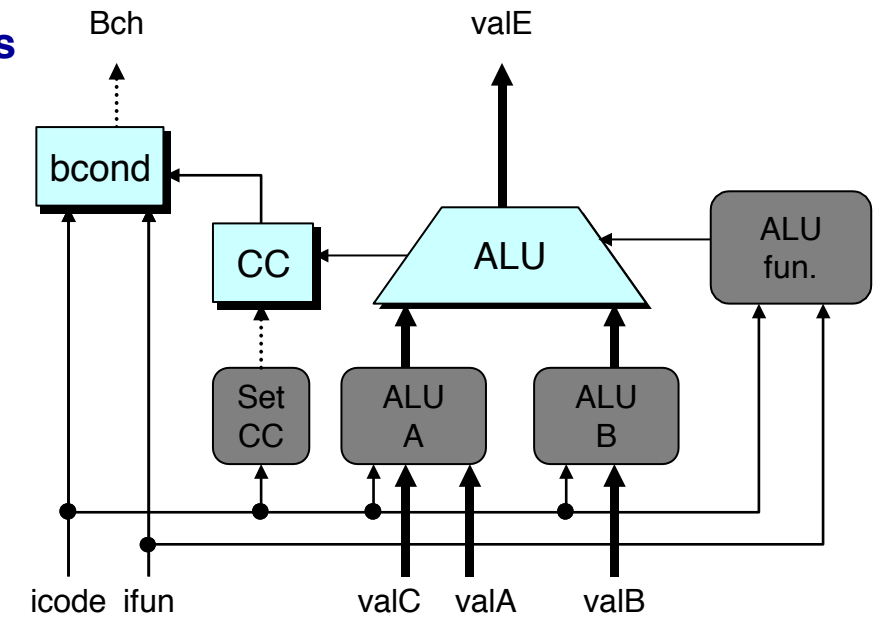

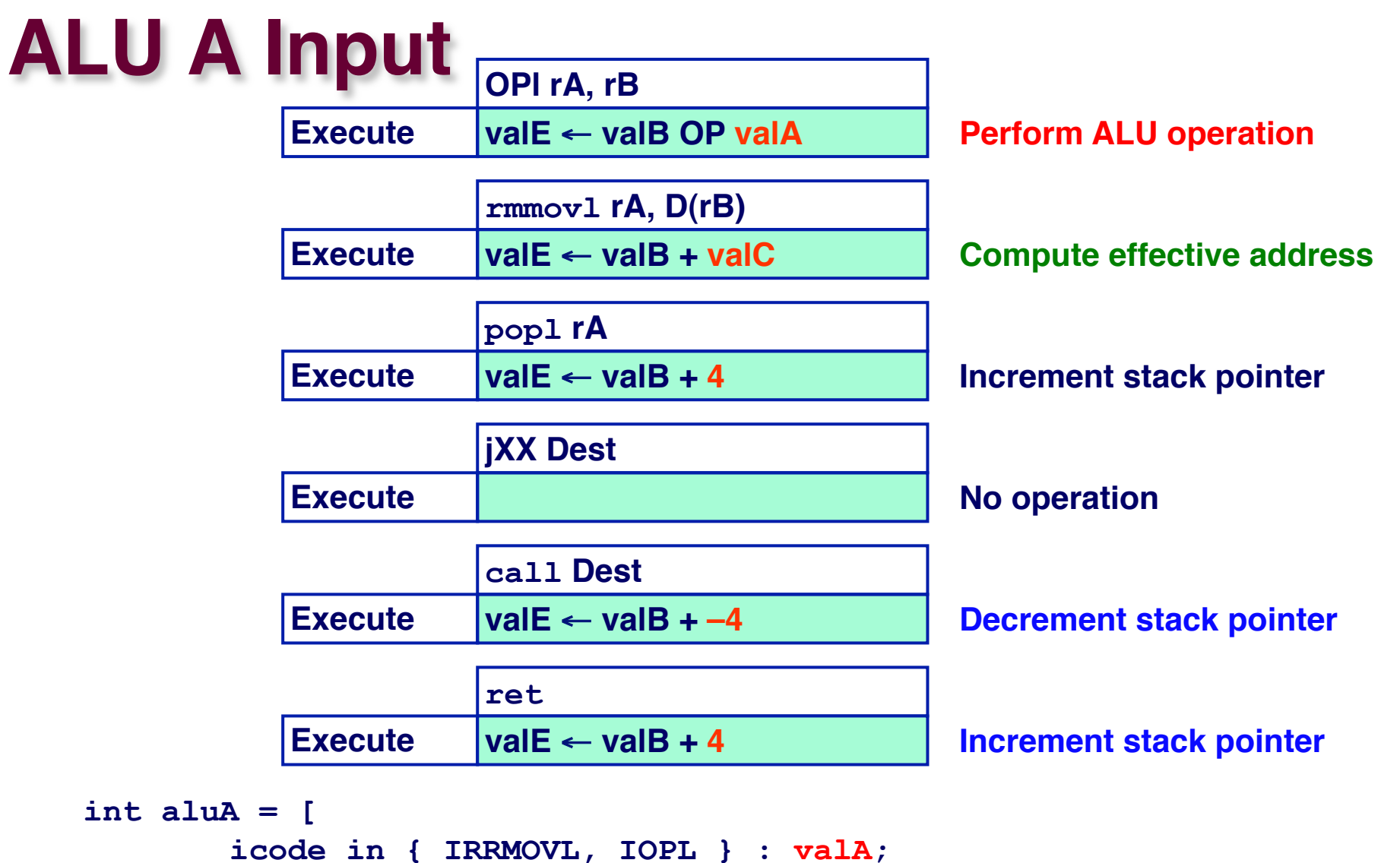

```
icode in { IIRMOVL, IRMMOVL, IMRMOVL } : valC; 
       icode in { ICALL, IPUSHL } : -4; 
       icode in { IRET, IPOPL } : 4; 
       # Other instructions don't need ALU 
];
```
 $-33-$ 

 $int$ 

# **ALU Operation**

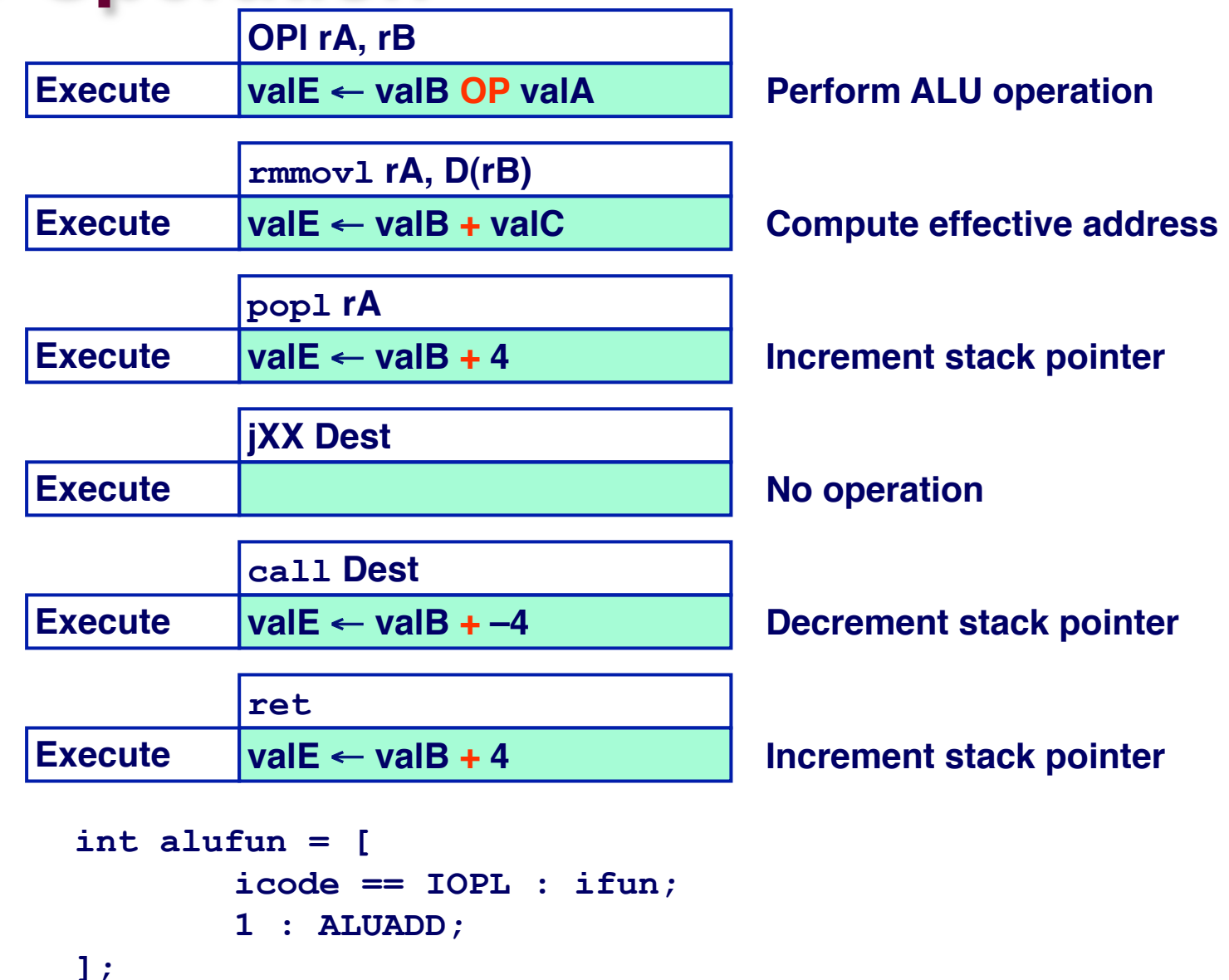

# **Memory Logic**

### **Memory**

! **Reads or writes memory word**

### **Control Logic**

- ! **Mem. read: should word be read?**
- $\blacksquare$  **Mem. write: should word be written?**
- ! **Mem. addr.: Select address**
- ! **Mem. data.: Select data**

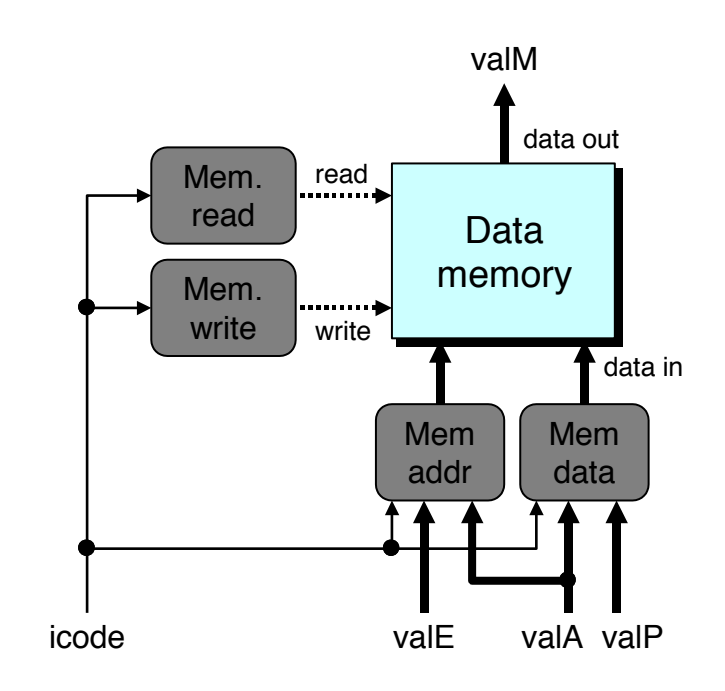

### **Memory Address**

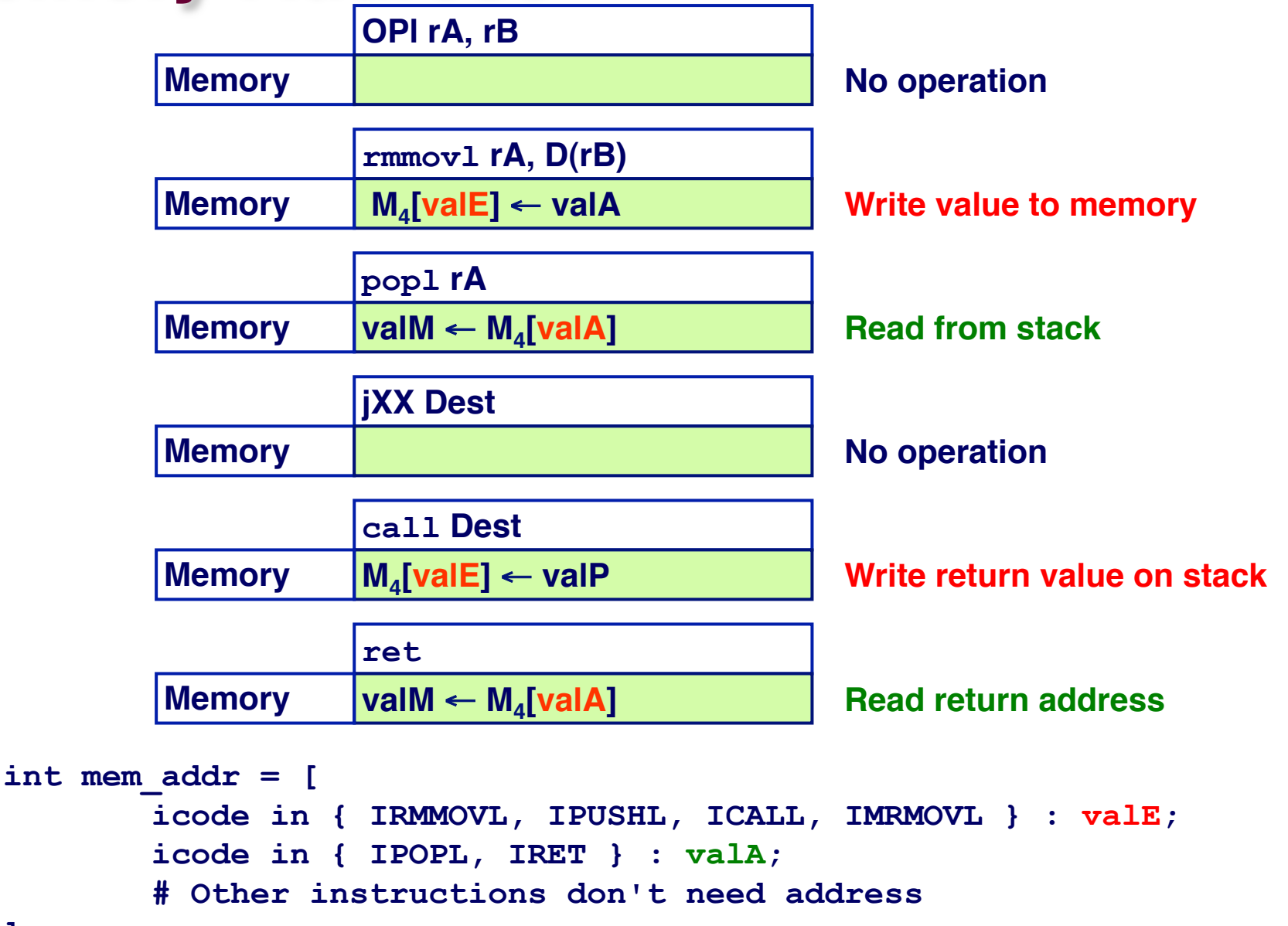

– 36 – **];** 

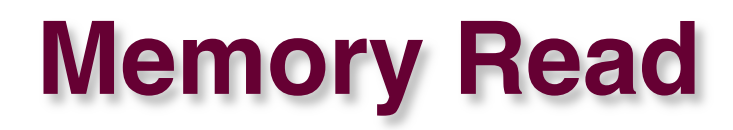

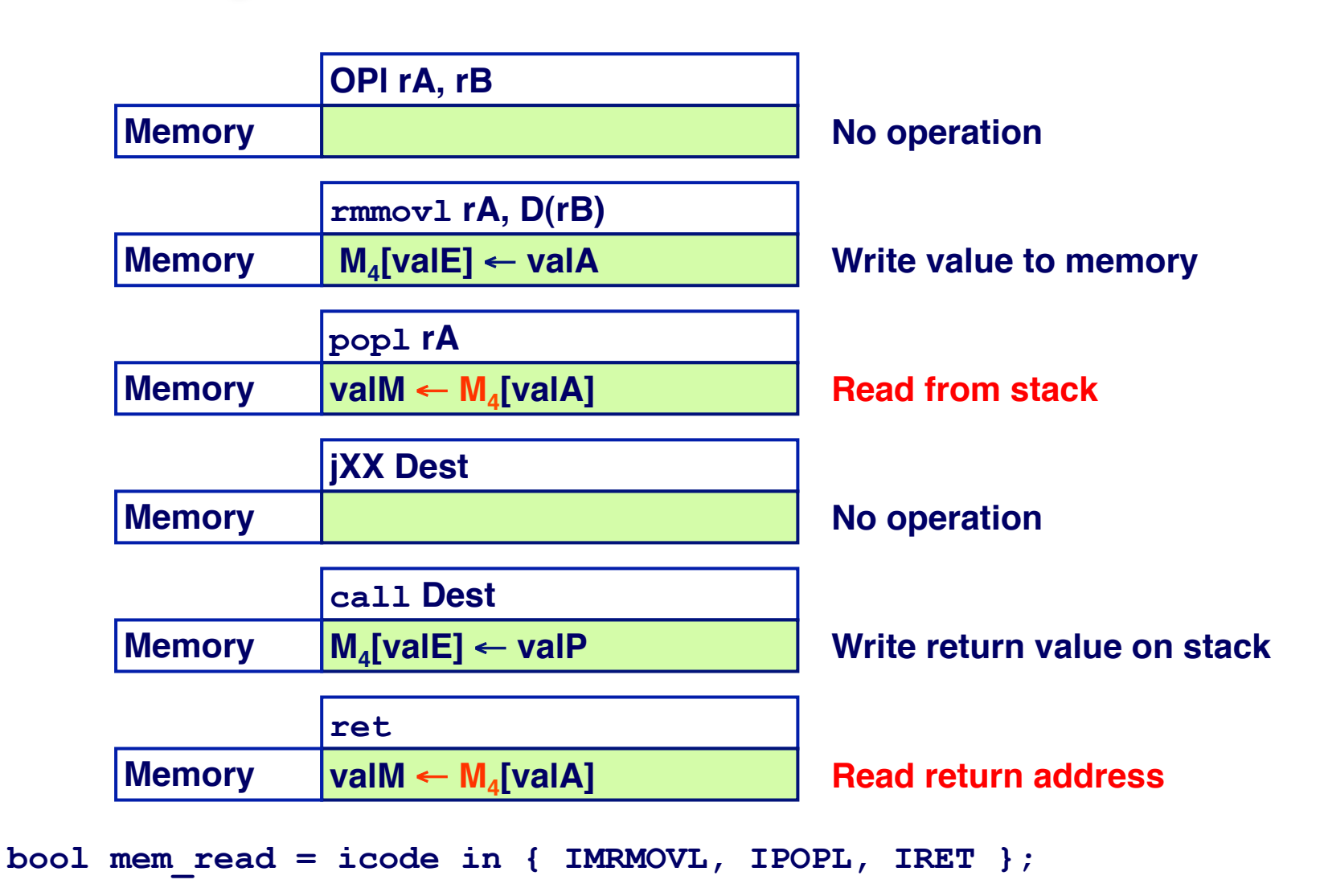

### **PC Update Logic**

#### **New PC**

**Example 2 Select next value of PC** 

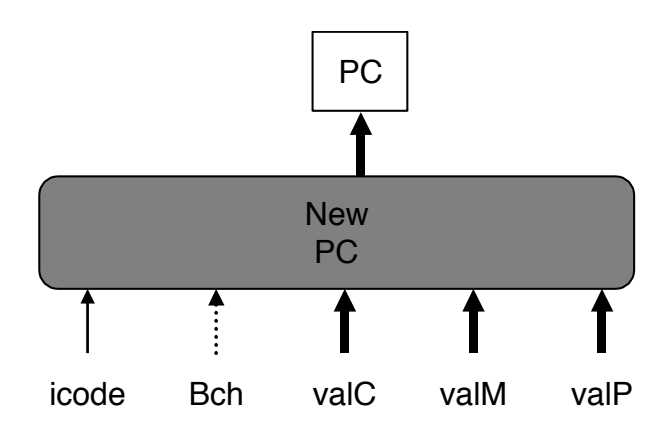

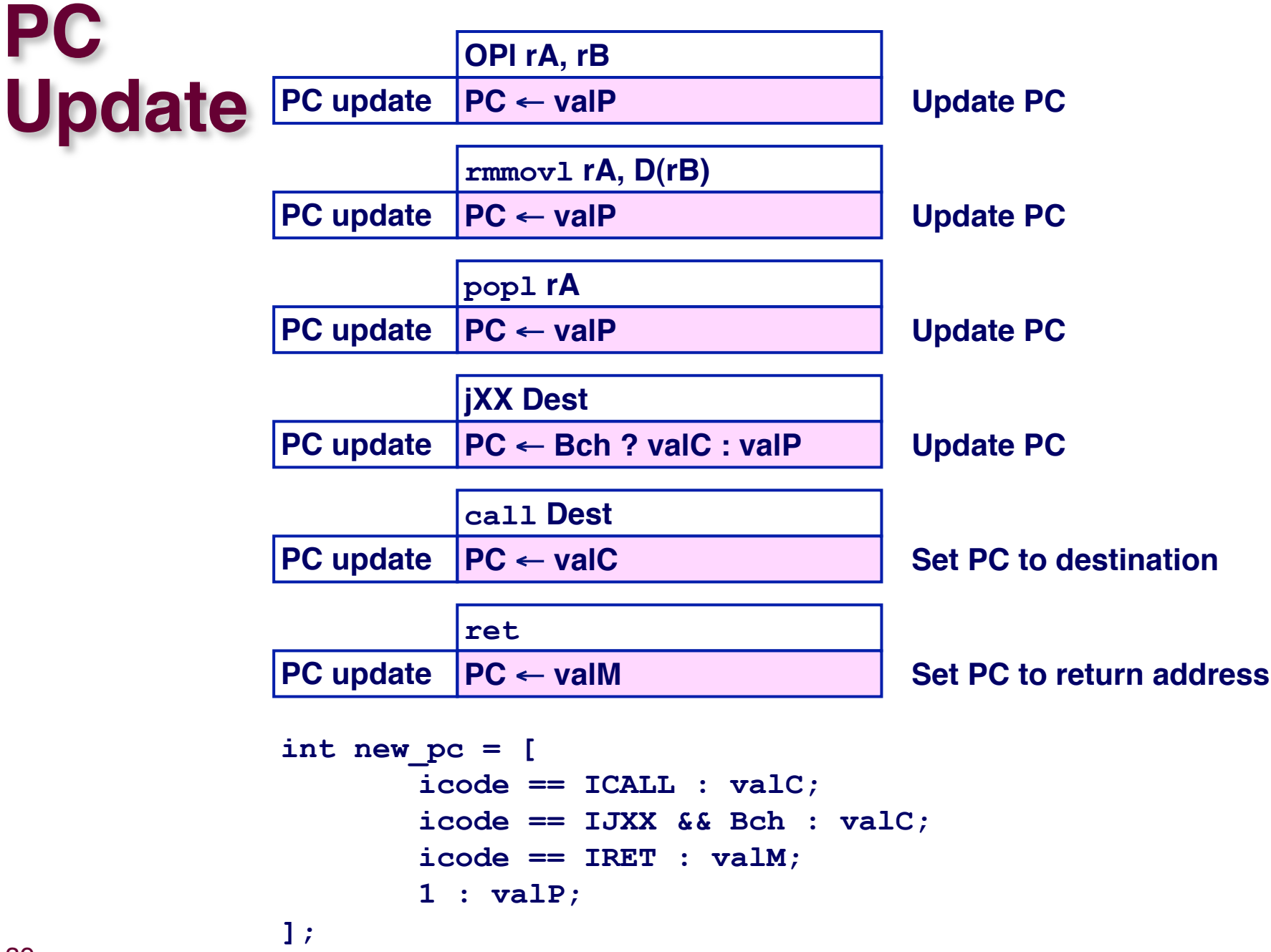

# **SEQ Operation**

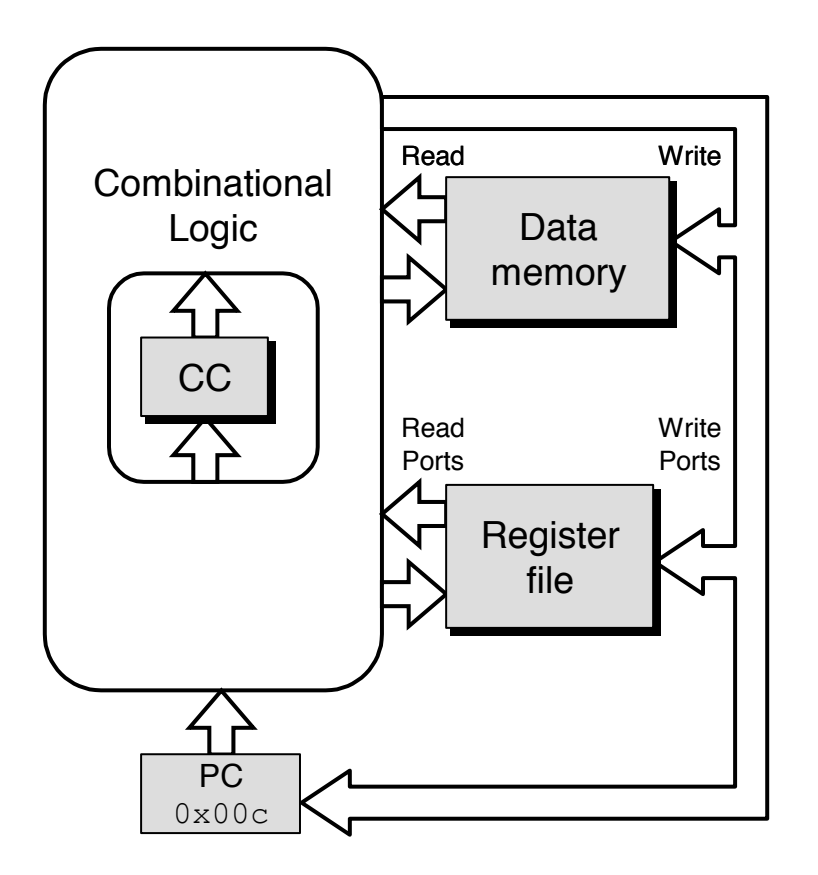

### **State**

- ! **PC register**
- ! **Cond. Code register**
- ! **Data memory**
- ! **Register file**

*All updated as clock rises*

### **Combinational Logic**

- ! **ALU**
- ! **Control logic**
- ! **Memory reads**
	- $\bullet$  **Instruction memory**
	- **Register file**
	- **Data memory**

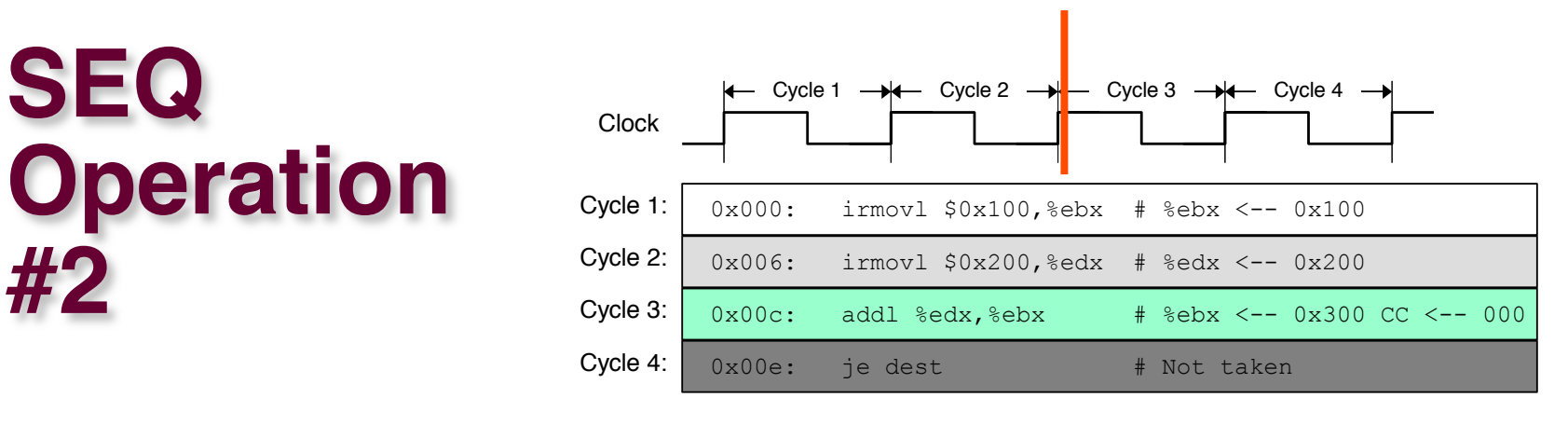

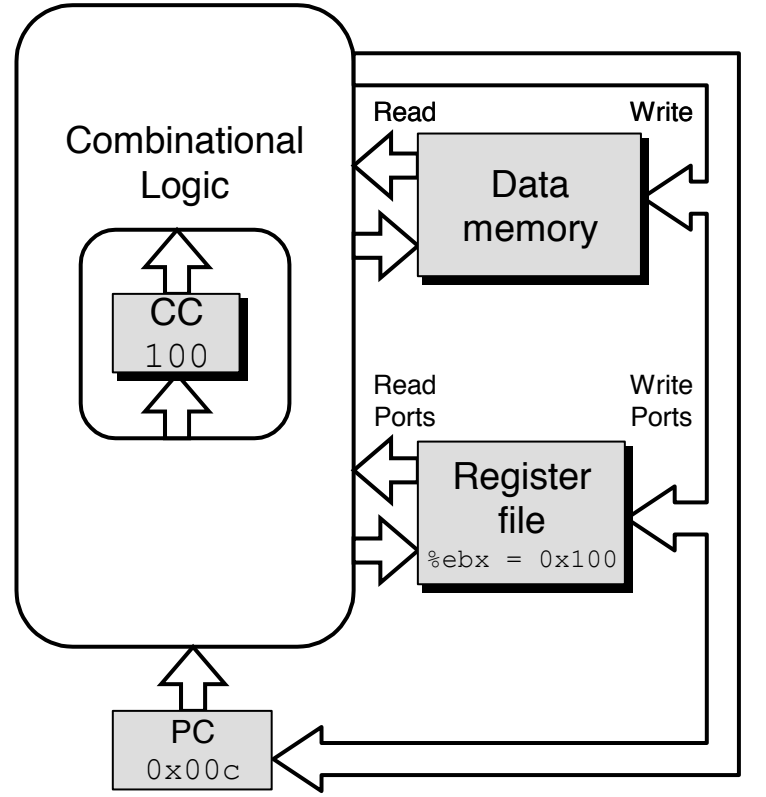

- ! **state set according to second irmovl instruction**
- ! **combinational logic starting to react to state changes**

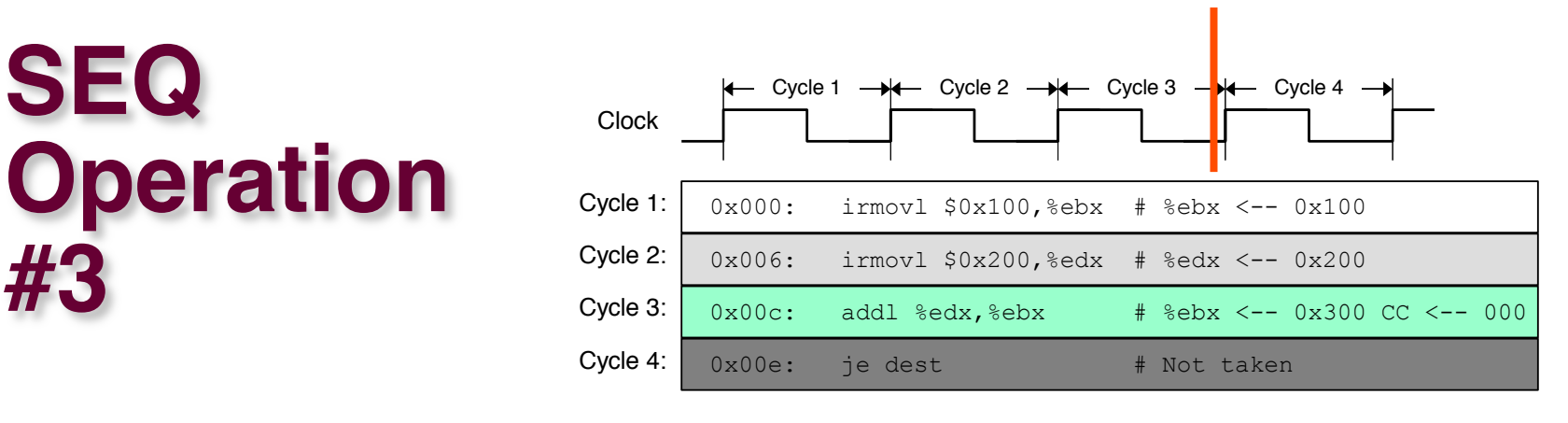

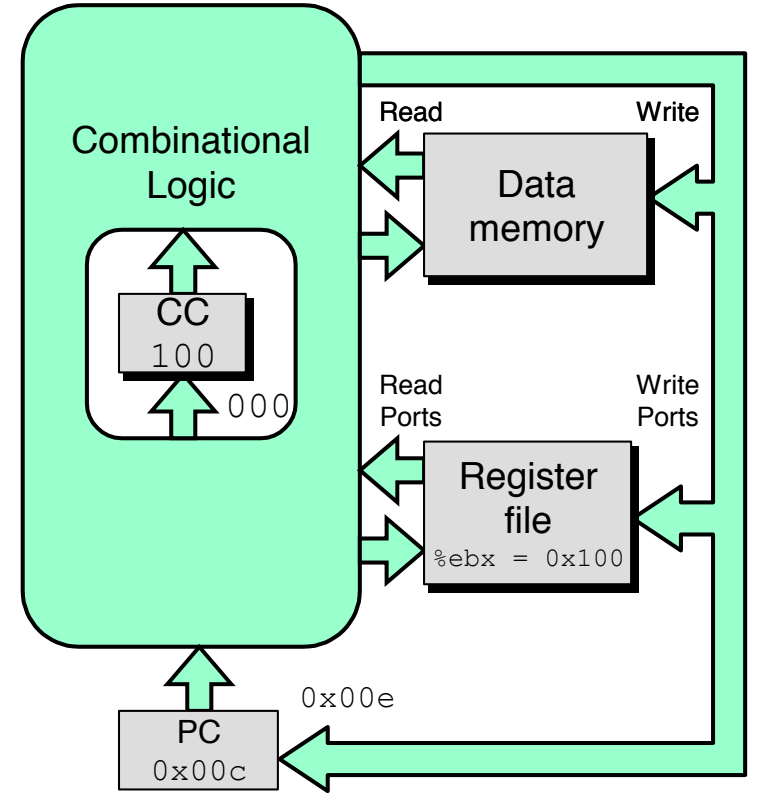

- ! **state set according to second irmovl instruction**
- ! **combinational logic generates results for addl instruction**

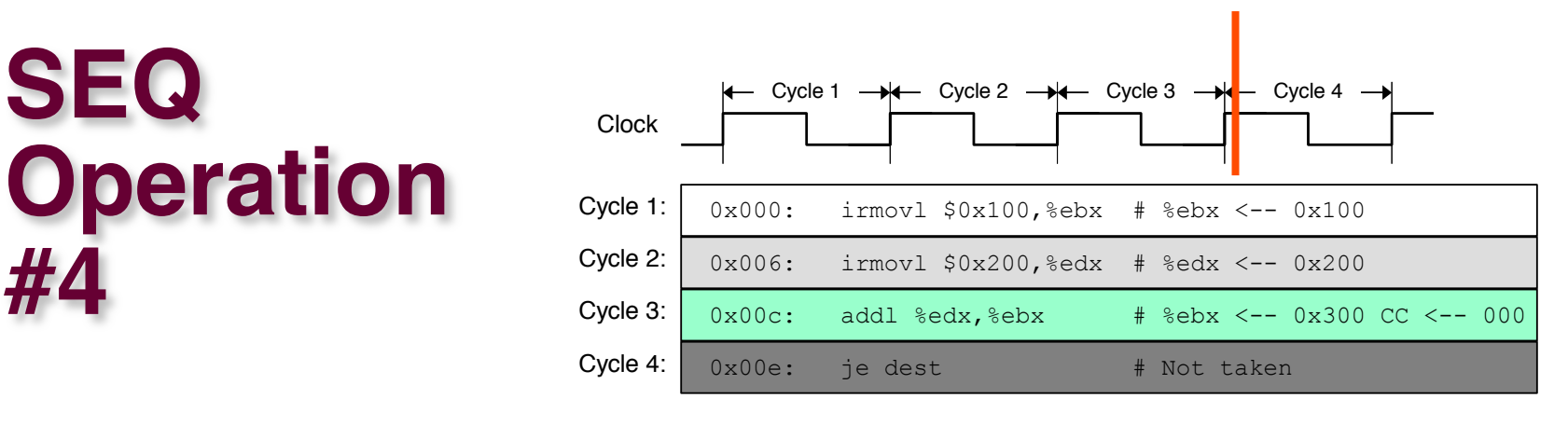

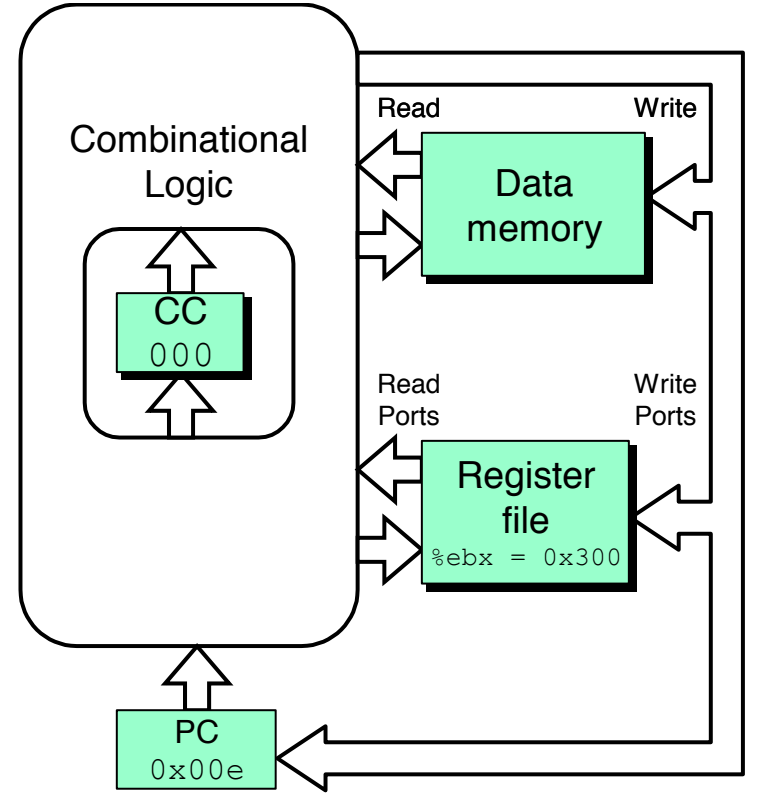

- ! **state set according to addl instruction**
- ! **combinational logic starting to react to state changes**

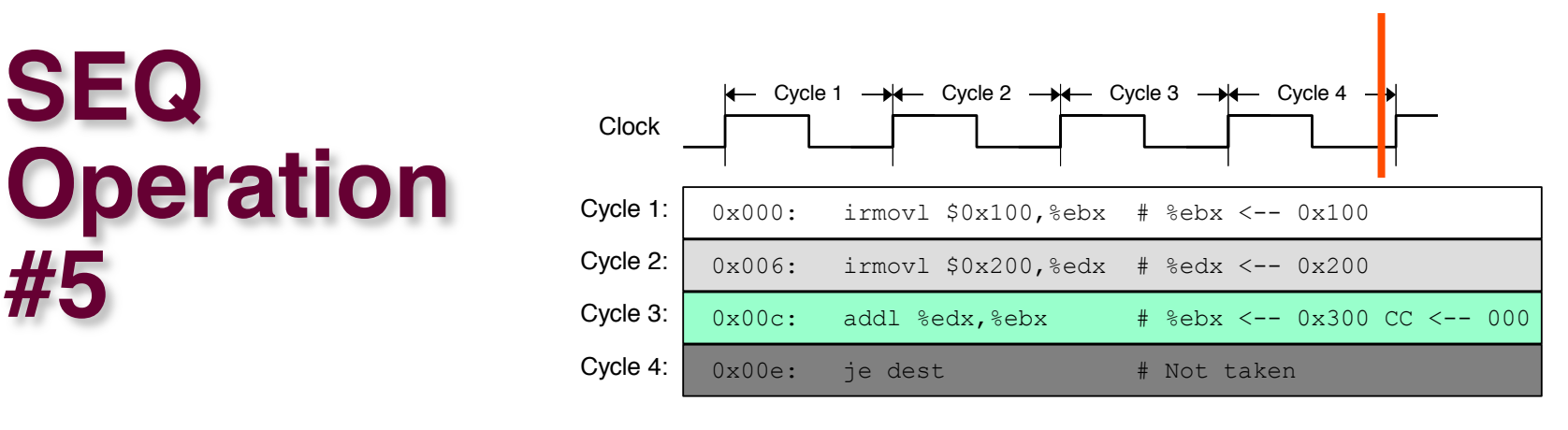

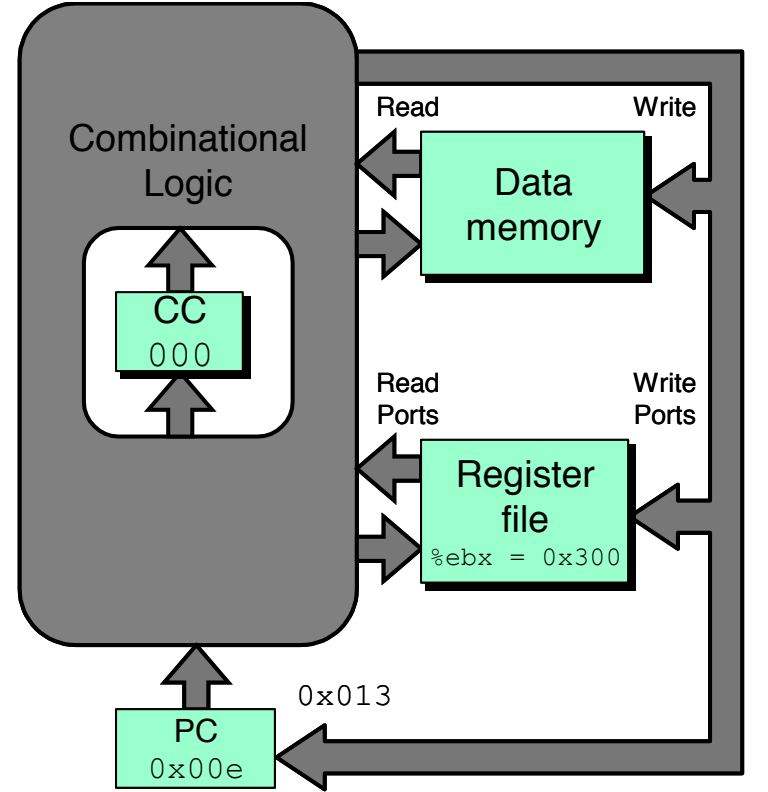

- ! **state set according to addl instruction**
- ! **combinational logic generates results for je instruction**

# **SEQ Summary**

### **Implementation**

- ! **Express every instruction as series of simple steps**
- ! **Follow same general flow for each instruction type**
- ! **Assemble registers, memories, predesigned combinational blocks**
- ! **Connect with control logic**

### **Limitations**

- ! **Too slow to be practical**
- **In one cycle, must propagate through instruction memory, register file, ALU, and data memory**
- $\blacksquare$  **Would need to run clock very slowly**
- **Example 1 Hardware units only active for fraction of clock cycle**